Introduction to Parallel Computing (CMSC416 / CMSC616)

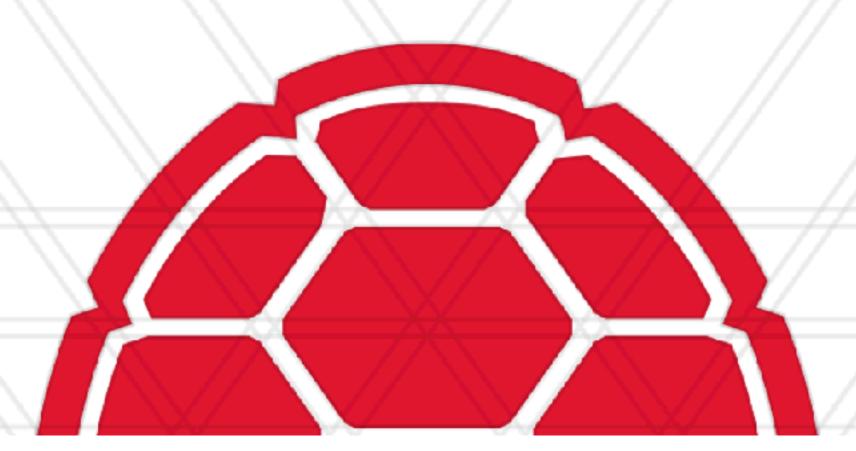

### Performance Modeling, Analysis, and Tools

Abhinav Bhatele, Department of Computer Science

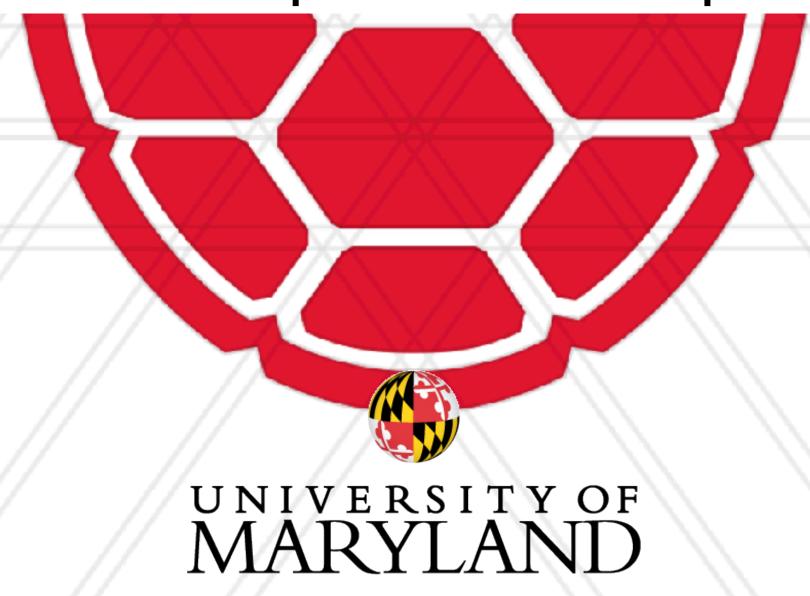

### Annoucements

- Assignment I is now posted online
  - Due on: Feb 28, 2024 11:59 pm
- More resources:
  - <a href="https://www.cs.umd.edu/~mmarsh/books/cmdline/cmdline.html">https://www.cs.umd.edu/~mmarsh/books/cmdline/cmdline.html</a>
  - <a href="https://www.cs.umd.edu/~mmarsh/books/tools/tools.html">https://www.cs.umd.edu/~mmarsh/books/tools/tools.html</a>
- Late submission policy: submit up to one late day for a 20% penalty
  - For any other exceptions, you need to ask as early as possible, not on the day of the deadline
  - This does NOT apply to extra credit assignments (including scribe notes) No late submissions for these

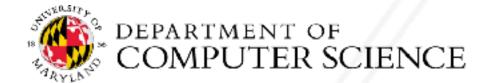

## Weak versus strong scaling

- Strong scaling: Fixed total problem size as we run on more processes
  - Sorting n numbers on 1 process, 2 processes, 4 processes, ...
  - Problem size per process decreases with increase in number of processes
- Weak scaling: Fixed problem size per process but increasing total problem size as we run on more processes
  - Sorting n numbers on I process
  - 2n numbers on 2 processes
  - 4n numbers on 4 processes

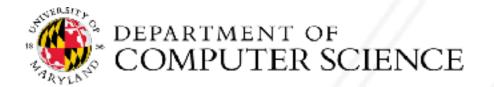

### Amdahl's law

- Speedup is limited by the serial portion of the code
  - Often referred to as the serial "bottleneck"
- Lets say only a fraction f of the code can be parallelized on p processes

Speedup = 
$$\frac{1}{(1-f)+f/p}$$

### Amdahl's law

- Speedup is limited by the serial portion of the code
  - Often referred to as the serial "bottleneck"
- Lets say only a fraction f of the code can be parallelized on p processes

Speedup = 
$$\frac{1}{(1 - f) + f/p}$$

### Amdahl's law

- Speedup is limited by the serial portion of the code
  - Often referred to as the serial "bottleneck"
- Lets say only a fraction f of the code can be parallelized on p processes

Speedup = 
$$\frac{1}{(1-f)+f/p}$$

### Performance analysis

- Parallel performance of a program might not be what the developer expects
- How do we find performance bottlenecks?
- Performance analysis is the process of studying the performance of a code
- Identify why performance might be slow
  - Serial performance
  - Serial bottlenecks when running in parallel
  - Communication overheads

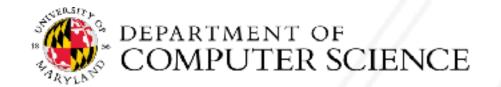

## Different performance analysis methods

- Analytical techniques: use algebraic formulae
  - In terms of data size (n), number of processes (p)
- Time complexity analysis: big O notation
- Scalability analysis: Isoefficiency
- More detailed modeling of various operations such as communication
  - Analytical models: LogP, alpha-beta model
- Empirical performance analysis using profiling tools

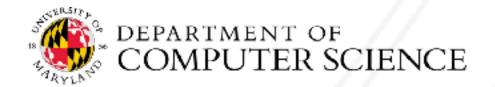

# Parallel prefix sum

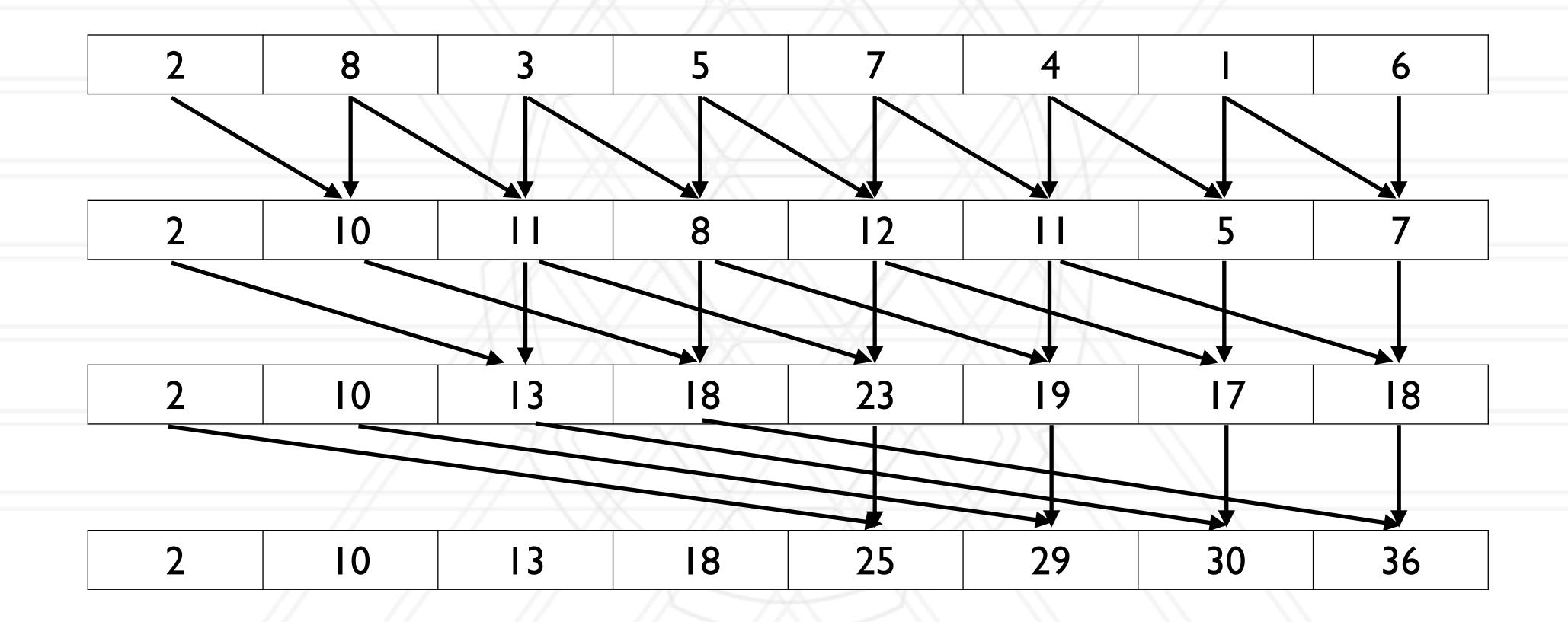

# Parallel prefix sum

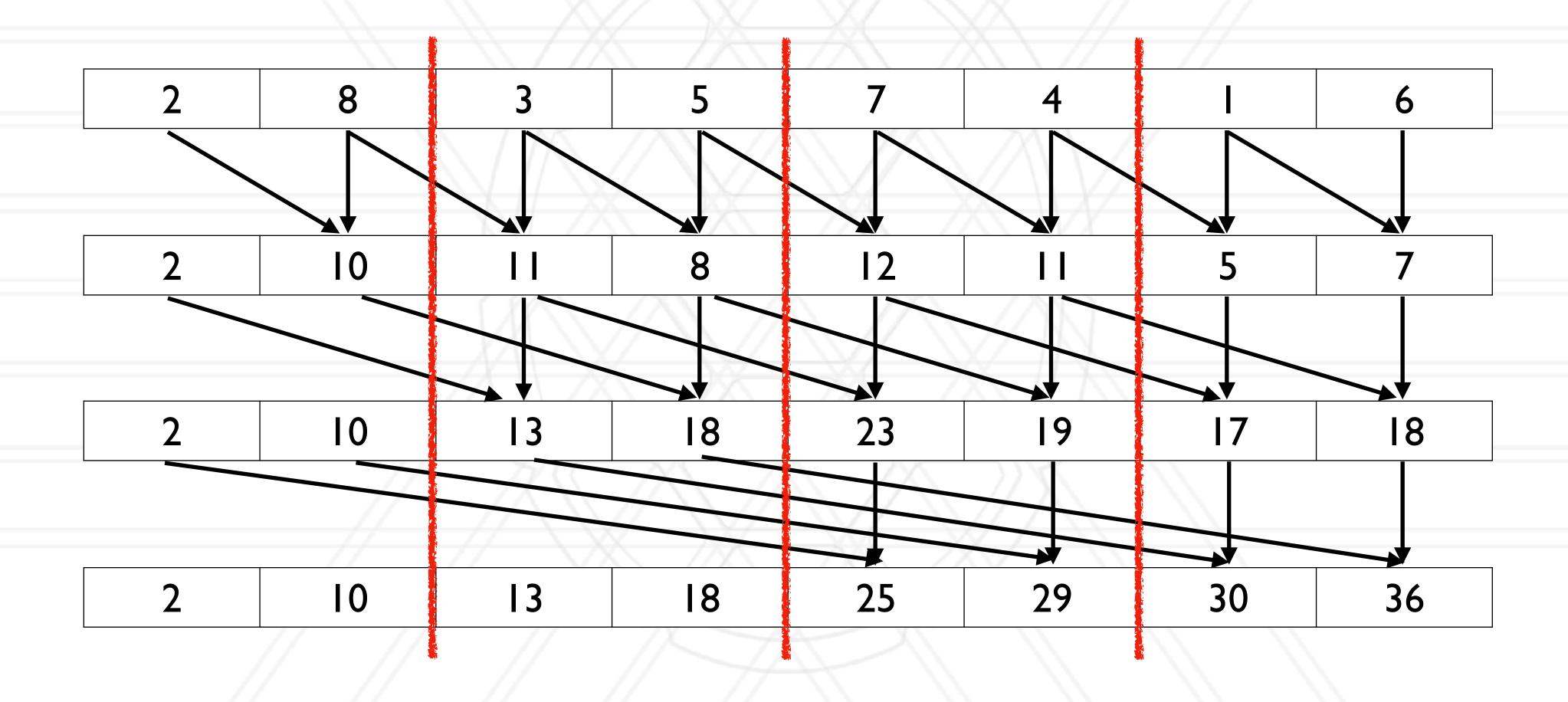

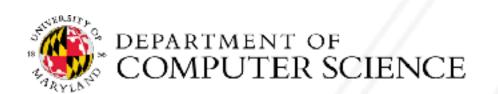

- Assign n/p elements (block) to each process
- Perform prefix sum on these blocks on each process locally
  - Number of calculations per processs:
- Then do the parallel algorithm using the computed partial prefix sums
  - Number of phases:
  - Total number of calculations per process:
  - Communication per process (one message containing one key/number):

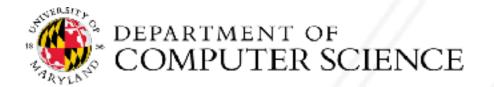

- Assign n/p elements (block) to each process
- Perform prefix sum on these blocks on each process locally
  - Number of calculations per processs:  $\frac{n}{p}$
- Then do the parallel algorithm using the computed partial prefix sums
  - Number of phases:
  - Total number of calculations per process:
  - Communication per process (one message containing one key/number):

- Assign n/p elements (block) to each process
- Perform prefix sum on these blocks on each process locally
  - Number of calculations per processs:  $\frac{n}{p}$
- Then do the parallel algorithm using the computed partial prefix sums
  - Number of phases: log(p)
  - Total number of calculations per process:
  - Communication per process (one message containing one key/number):

- Assign n/p elements (block) to each process
- Perform prefix sum on these blocks on each process locally
  - Number of calculations per processs:  $\frac{n}{p}$
- Then do the parallel algorithm using the computed partial prefix sums
  - Number of phases: log(p)
  - Total number of calculations per process:  $log(p) \times \frac{n}{p}$
  - Communication per process (one message containing one key/number):

- Assign n/p elements (block) to each process
- Perform prefix sum on these blocks on each process locally
  - Number of calculations per processs:  $\frac{n}{p}$
- Then do the parallel algorithm using the computed partial prefix sums
  - Number of phases: log(p)
  - Total number of calculations per process:  $log(p) \times \frac{n}{p}$
  - Communication per process (one message containing one key/number):  $log(p) \times 1 \times 1$

# Modeling communication: LogP model

Used for modeling communication on the inter-node network

L: latency or delay

o: overhead (processor busy in communication)

g: gap (required between successive sends/receives)

P: number of processors / processes

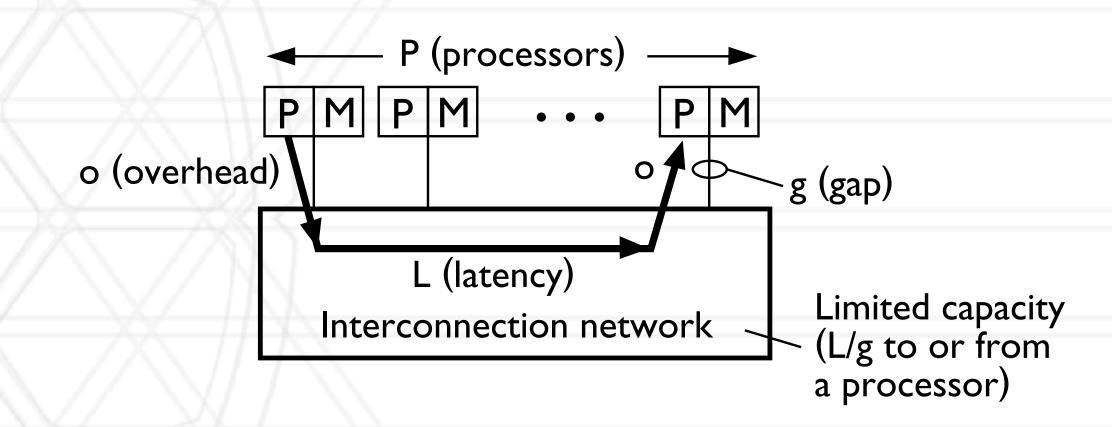

g is the inverse of bandwidth I/g = bandwidth

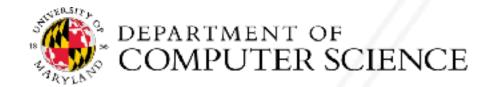

# alpha + n \* beta model

Another model for communication

$$T_{\text{comm}} = \alpha + n \times \beta$$

a: latency

n: size of message

I/β: bandwidth

## Isoefficiency

- Relationship between problem size and number of processes to maintain a certain level of efficiency
- At what rate should we increase problem size with respect to number of processes to keep efficiency constant (iso-efficiency)

# Speedup and efficiency

• Speedup: Ratio of execution time on one process to that on p processes

Speedup = 
$$\frac{t_1}{t_p}$$

Efficiency: Speedup per process

Efficiency = 
$$\frac{t_1}{t_p \times p}$$

## Efficiency in terms of overhead

 Total time spent in all processes = (useful) computation + overhead (extra computation + communication + idle time + other overheads)

$$p \times t_p = t_1 + t_o$$

Efficiency = 
$$\frac{t_1}{t_p \times p} = \frac{t_1}{t_1 + t_o} = \frac{1}{1 + \frac{t_o}{t_1}}$$

# Isoefficiency function

Efficiency = 
$$\frac{1}{1 + \frac{t_o}{t_1}}$$

• Efficiency is constant if  $t_0 / t_1$  is constant (K)

$$t_o = K \times t_1$$

- ID decomposition:
  - Computation:
  - Communication:

- 2D decomposition:
  - Computation:
  - Communication

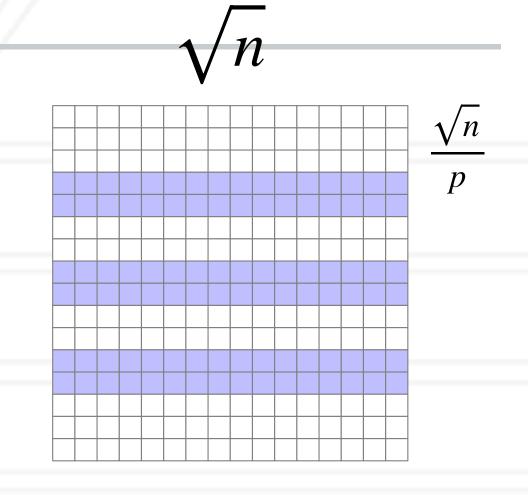

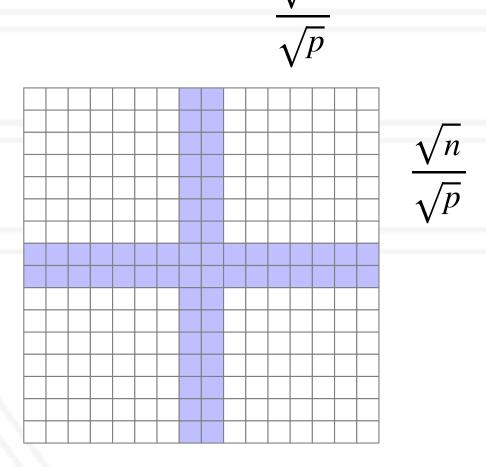

#### ID decomposition:

• Computation: 
$$\sqrt{n} \times \frac{\sqrt{n}}{p} = \frac{n}{p}$$

Communication:

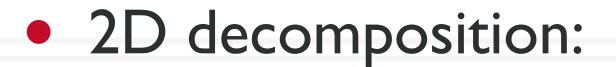

- Computation:
- Communication

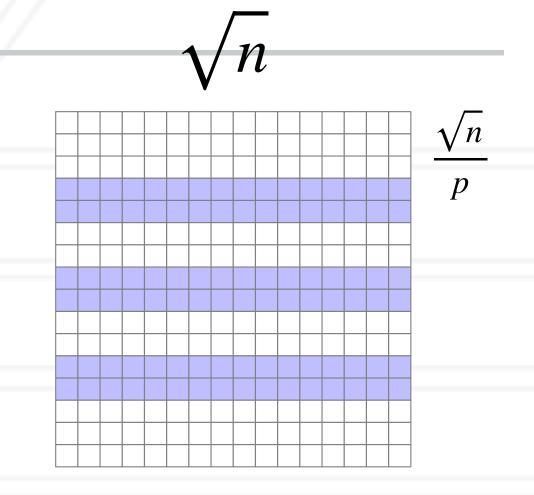

$$\frac{\sqrt{p}}{\sqrt{p}}$$

#### ID decomposition:

• Computation: 
$$\sqrt{n} \times \frac{\sqrt{n}}{p} = \frac{n}{p}$$

• Communication:  $2 \times \sqrt{n}$ 

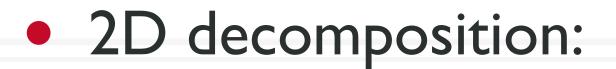

- Computation:
- Communication

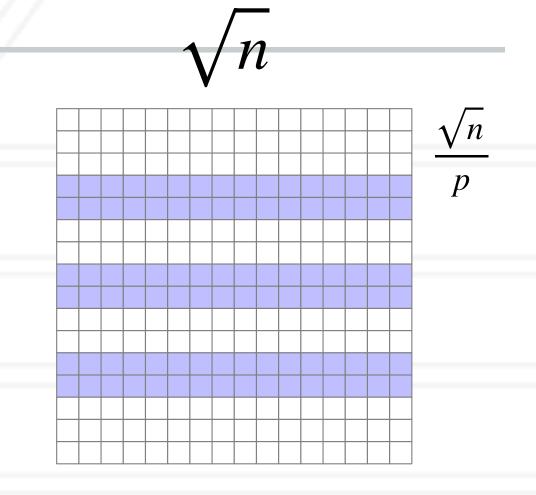

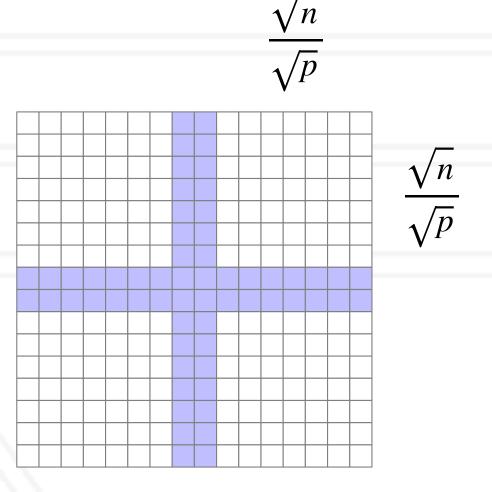

#### ID decomposition:

- Computation:  $\sqrt{n} \times \frac{\sqrt{n}}{p} = \frac{n}{p}$
- Communication:  $2 \times \sqrt{n}$

$$\frac{t_o}{t_1} = \frac{2 \times \sqrt{n}}{\frac{n}{p}} = \frac{2 \times p}{\sqrt{n}}$$

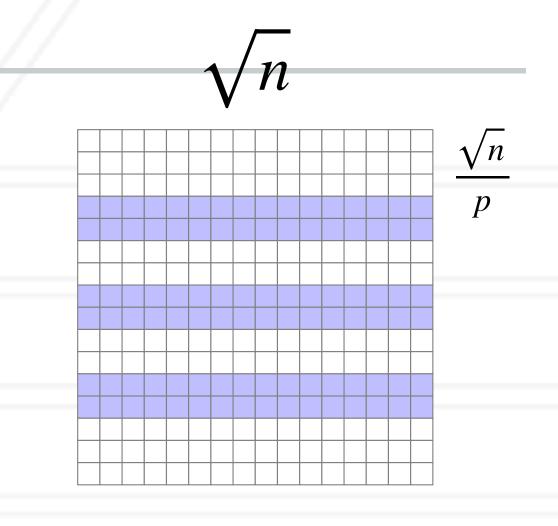

- 2D decomposition:
  - Computation:
  - Communication

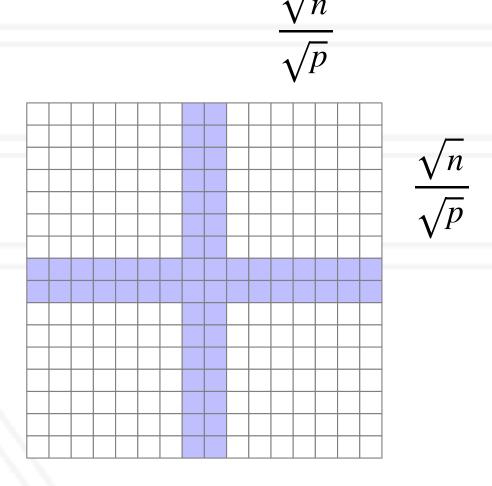

#### ID decomposition:

- Computation:  $\sqrt{n} \times \frac{\sqrt{n}}{p} = \frac{n}{p}$
- Communication:  $2 \times \sqrt{n}$

$$\frac{t_o}{t_1} = \frac{2 \times \sqrt{n}}{\frac{n}{p}} = \frac{2 \times p}{\sqrt{n}}$$

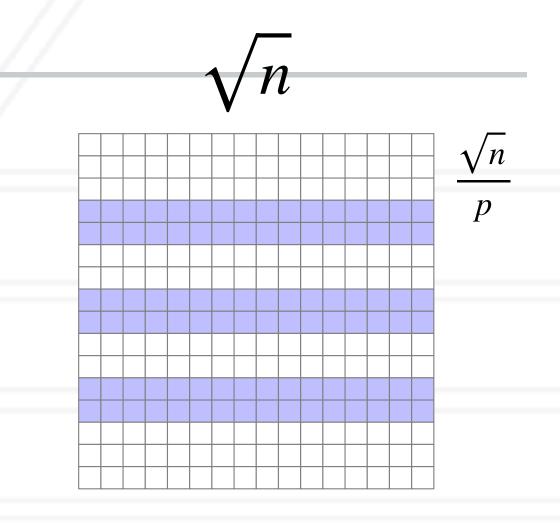

#### • 2D decomposition:

- Computation:  $\frac{\sqrt{n}}{\sqrt{p}} \times \frac{\sqrt{n}}{\sqrt{p}} = \frac{n}{p}$
- Communication

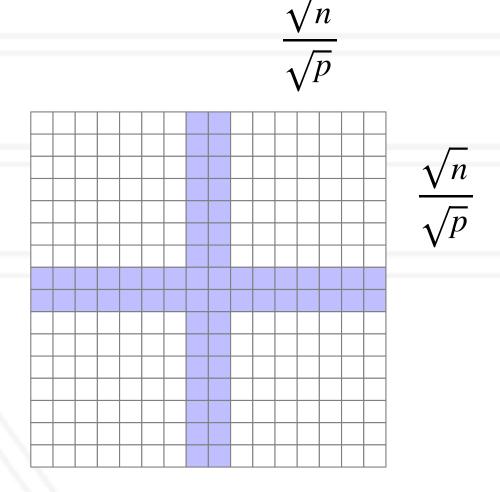

#### ID decomposition:

- Computation:  $\sqrt{n} \times \frac{\sqrt{n}}{p} = \frac{n}{p}$
- $2 \times \sqrt{n}$ Communication:

$$\frac{t_o}{t_1} = \frac{2 \times \sqrt{n}}{\frac{n}{p}} = \frac{2 \times p}{\sqrt{n}}$$

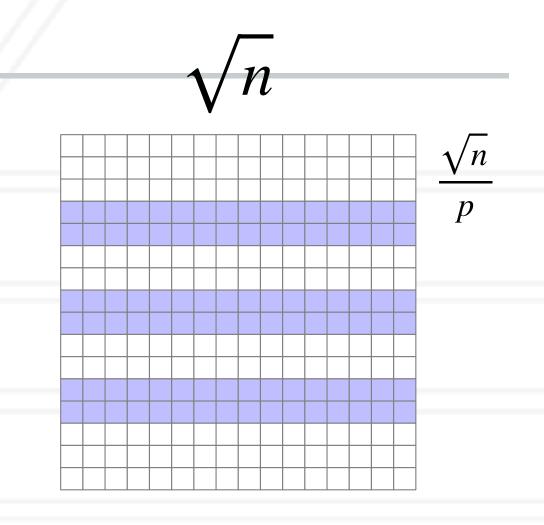

#### • 2D decomposition:

• Computation: 
$$\frac{\sqrt{n}}{\sqrt{p}} \times \frac{\sqrt{n}}{\sqrt{p}} = \frac{n}{p}$$
• Communication 
$$4 \times \frac{\sqrt{n}}{\sqrt{p}}$$

$$4 \times \frac{\sqrt{n}}{\sqrt{p}}$$

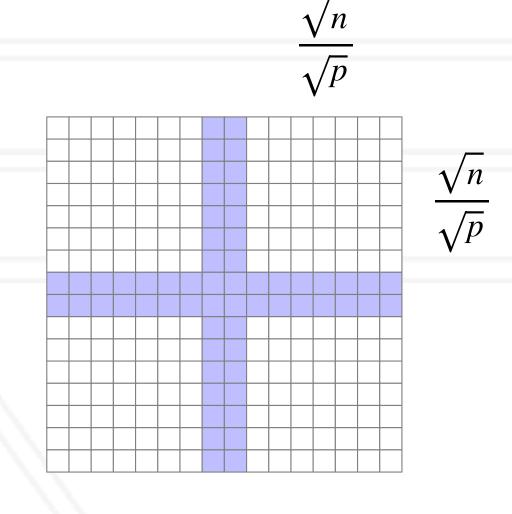

#### ID decomposition:

- Computation:  $\sqrt{n} \times \frac{\sqrt{n}}{p} = \frac{n}{p}$
- $2 \times \sqrt{n}$ Communication:

$$\frac{t_o}{t_1} = \frac{2 \times \sqrt{n}}{\frac{n}{p}} = \frac{2 \times p}{\sqrt{n}}$$

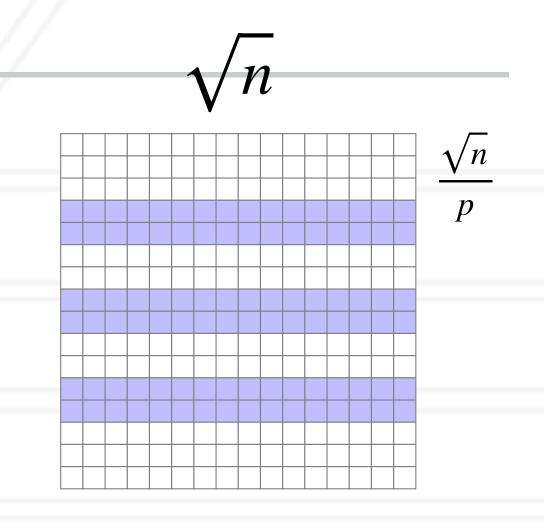

#### • 2D decomposition:

• Computation: 
$$\frac{\sqrt{n}}{\sqrt{p}} \times \frac{\sqrt{n}}{\sqrt{p}} = \frac{n}{p}$$
  
• Communication  $4 \times \frac{\sqrt{n}}{\sqrt{p}}$ 

$$4 \times \frac{\sqrt{n}}{\sqrt{p}}$$

$$\frac{t_o}{t_1} = \frac{4 \times \frac{\sqrt{n}}{\sqrt{p}}}{\frac{n}{p}} = \frac{4 \times \sqrt{p}}{\sqrt{n}}$$

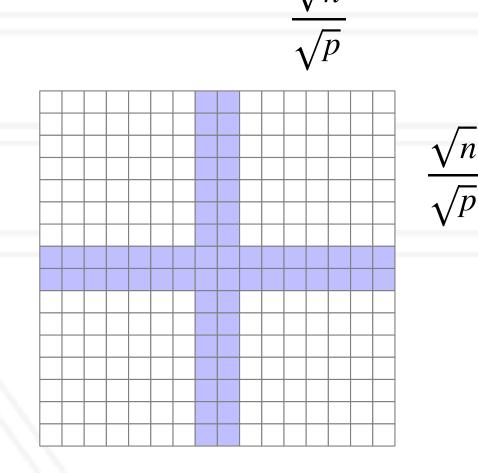

We only consider communication for  $t_0$ 

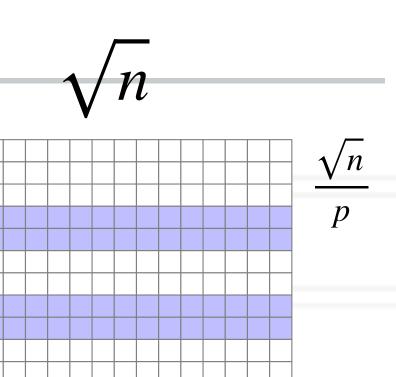

#### • ID decomposition:

• Computation: 
$$\sqrt{n} \times \frac{\sqrt{n}}{p} = \frac{n}{p}$$

 $2 \times \sqrt{n}$ Communication:

$$\frac{t_o}{t_1} = \frac{2 \times \sqrt{n}}{\frac{n}{n}} = \frac{2 \times p}{\sqrt{n}}$$

• Computation: 
$$\frac{\sqrt{n}}{\sqrt{p}} \times \frac{\sqrt{n}}{\sqrt{p}} = \frac{n}{p}$$
  
• Communication  $4 \times \frac{\sqrt{n}}{\sqrt{p}}$ 

$$4 \times \frac{\sqrt{n}}{\sqrt{p}}$$

$$\frac{t_o}{t_1} = \frac{4 \times \frac{\sqrt{n}}{\sqrt{p}}}{\frac{n}{p}} = \frac{4 \times \sqrt{p}}{\sqrt{n}}$$

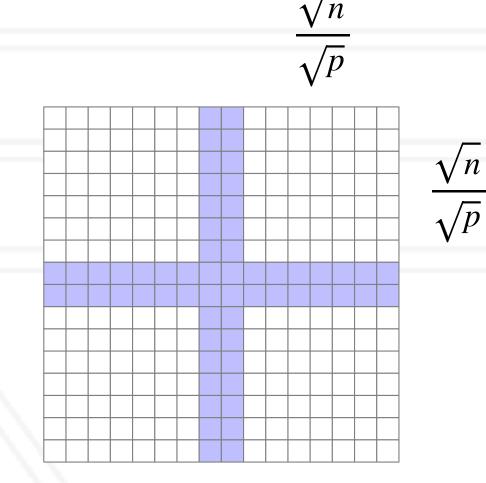

## Empirical performance analysis

- Two parts to doing empirical performance analysis
  - measurement: gather/collect performance data from a program execution
  - analysis/visualization: analyze the measurements to identify performance issues
- Simplest tool: adding timers in the code manually and using print statements

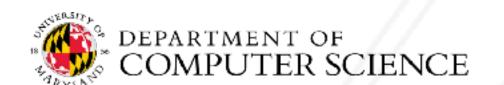

## Using timers

```
double start, end;
double phase1, phase2, phase3;
start = MPI_Wtime();
 ... phase1 code ...
end = MPI Wtime();
phase1 = end - start;
start = MPI Wtime();
 ... phase2 ...
end = MPI_Wtime();
phase2 = end - start;
start = MPI_Wtime();
 ... phase3 ...
end = MPI_Wtime();
phase3 = end - start;
```

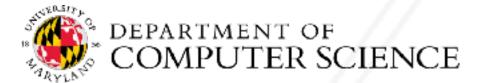

## Using timers

```
double start, end;
double phase1, phase2, phase3;
start = MPI_Wtime();
 ... phase1 code ...
end = MPI Wtime();
phase1 = end - start;
start = MPI_Wtime();
 ... phase2 ...
end = MPI_Wtime();
phase2 = end - start;
start = MPI Wtime();
 ... phase3 ...
end = MPI Wtime();
phase3 = end - start;
```

Phase I took 2.45 s

Phase 2 took 11.79 s

Phase 3 took 4.37 s

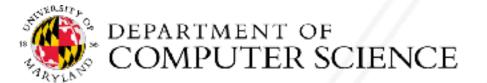

### Performance tools

- Tracing tools
  - Capture entire execution trace, typically via instrumentation
- Profiling tools
  - Provide aggregated information
  - Typically use statistical sampling
- Many tools can do both

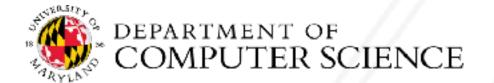

### Metrics recorded

- Counts of function invocations
- Time spent in each function/code region
- Number of bytes sent (in case of MPI messages)
- Hardware counters such as floating point operations, cache misses, etc.
- To fix performance problems we need to connect metrics to source code

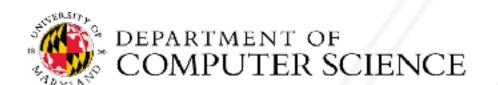

## Tracing tools

- Record all the events in the program with enter/leave timestamps
- Events: user functions, MPI and other library routines, etc.

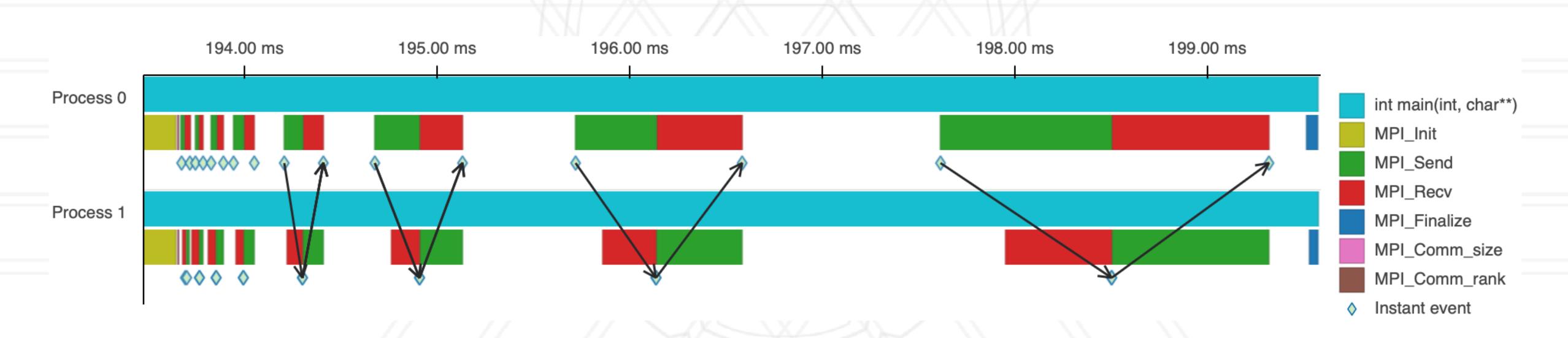

Timeline visualization of a 2-process execution trace

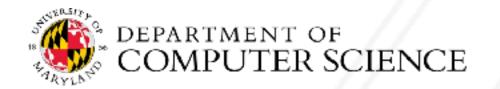

# Examples of tracing tools

- VampirTrace
- Score-P
- TAU
- Projections
- HPCToolkit

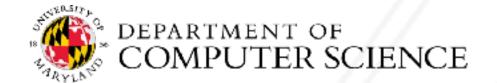

### Profiling tools

- Ignore the specific times at which events occurred
- Provide aggregate information about time spent in different functions/code regions
- Examples:
  - gprof, perf
  - mpiP
  - HPCToolkit, caliper
- Python tools: cprofile, pyinstrument, scalene

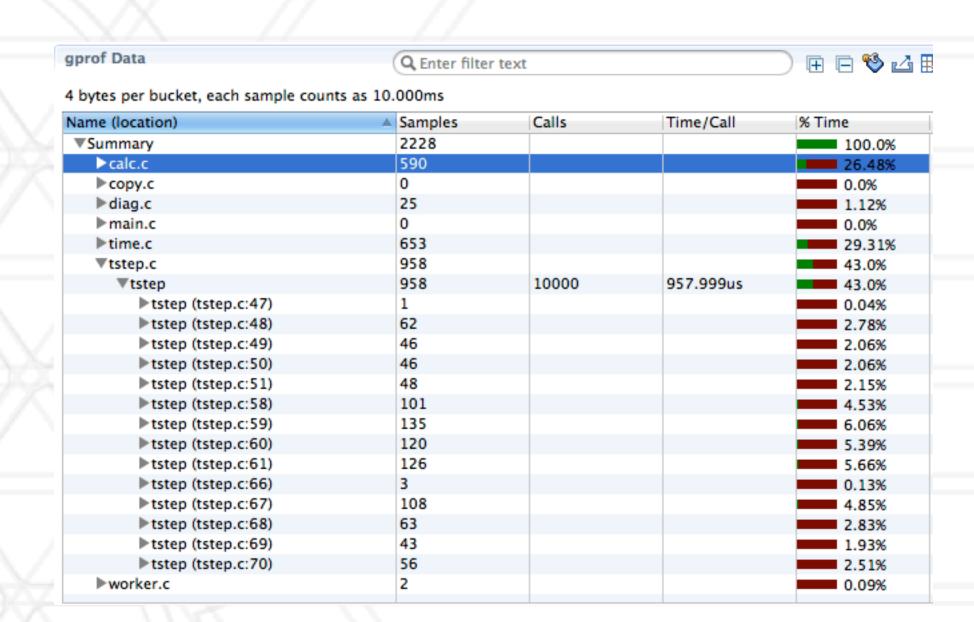

gprof data in hpctView

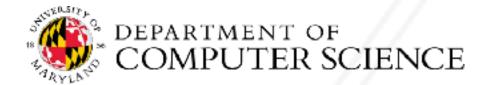

# Calling contexts, trees, and graphs

- Calling context or call path: Sequence of function invocations leading to the current sample (statement in code)
- Calling context tree (CCT): dynamic prefix tree of all call paths in an execution
- Call graph: obtained by merging nodes in a CCT with the same name into a single node but keeping caller-callee relationships as edges

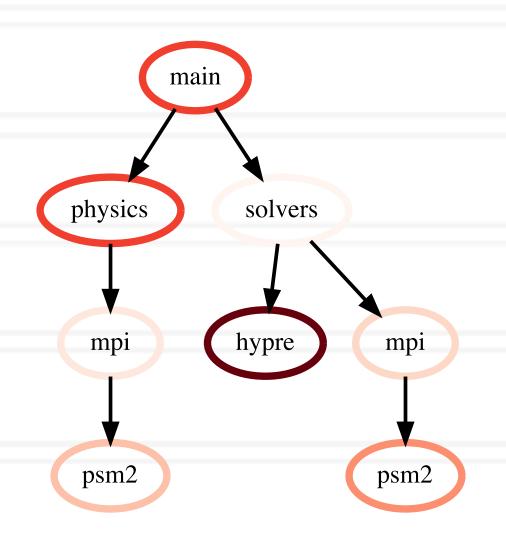

node

main

physics

mpi

psm2

solvers

hypre

mp

psm2

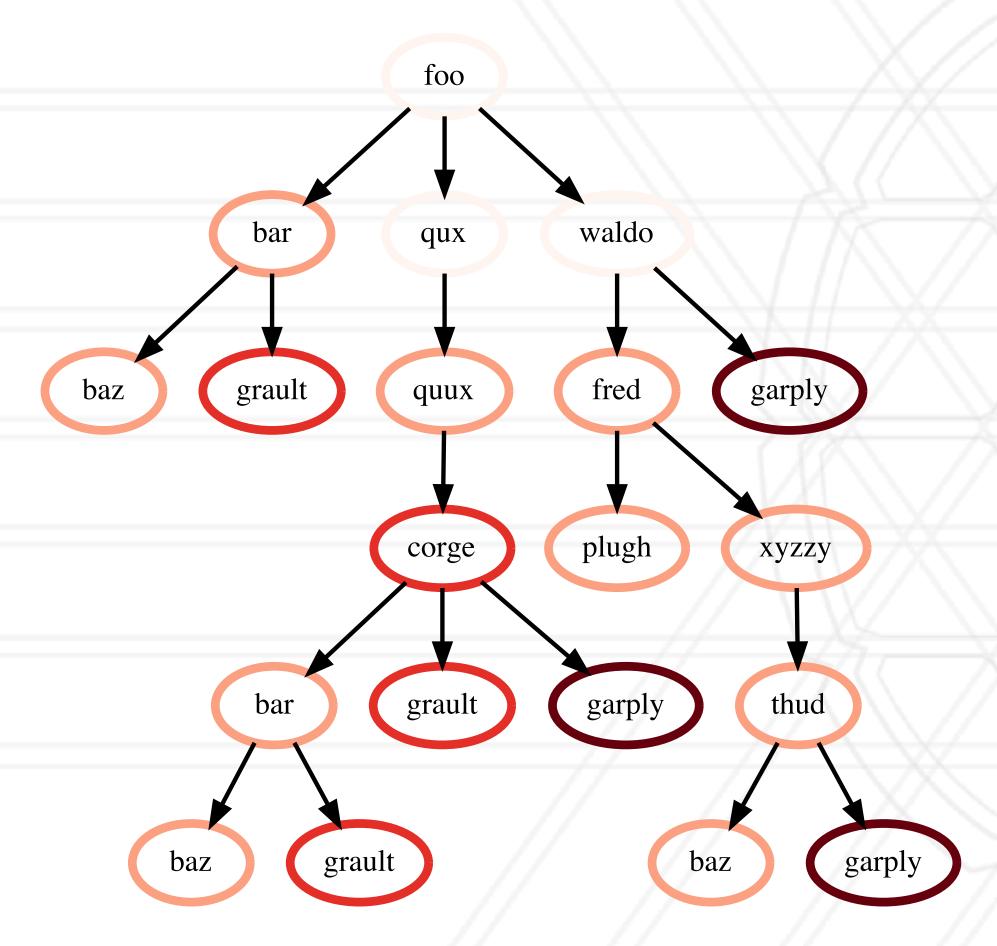

Calling context tree (CCT)

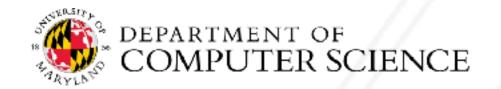

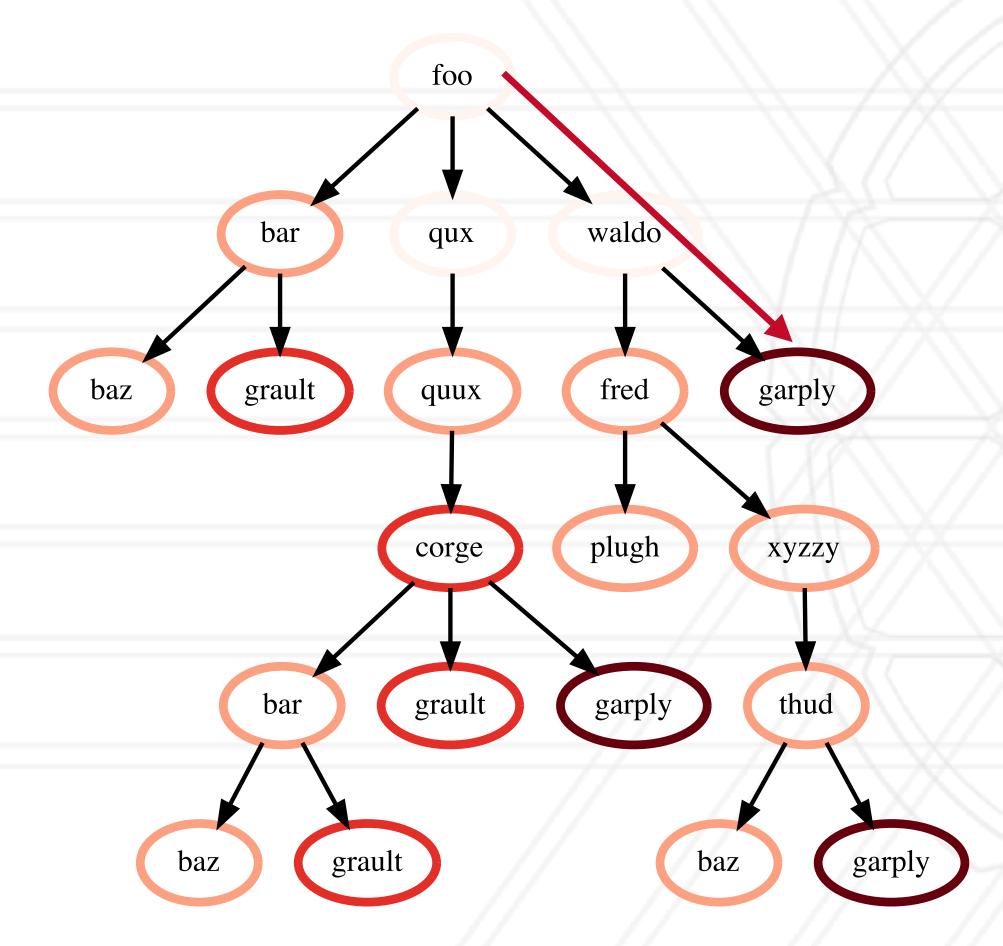

Calling context tree (CCT)

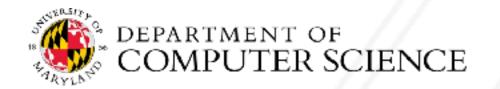

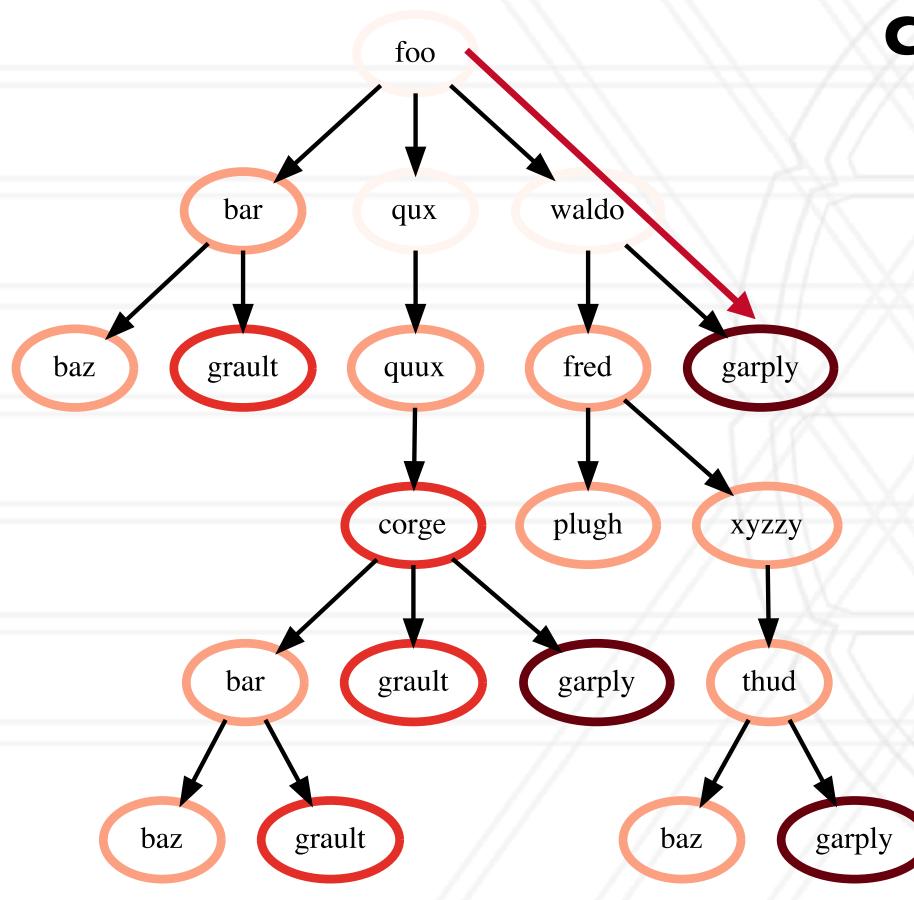

#### **Contextual information**

File
Line number
Function name
Callpath
Load module
Process ID
Thread ID

Calling context tree (CCT)

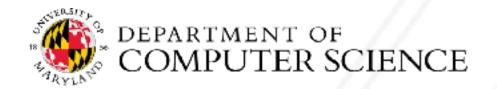

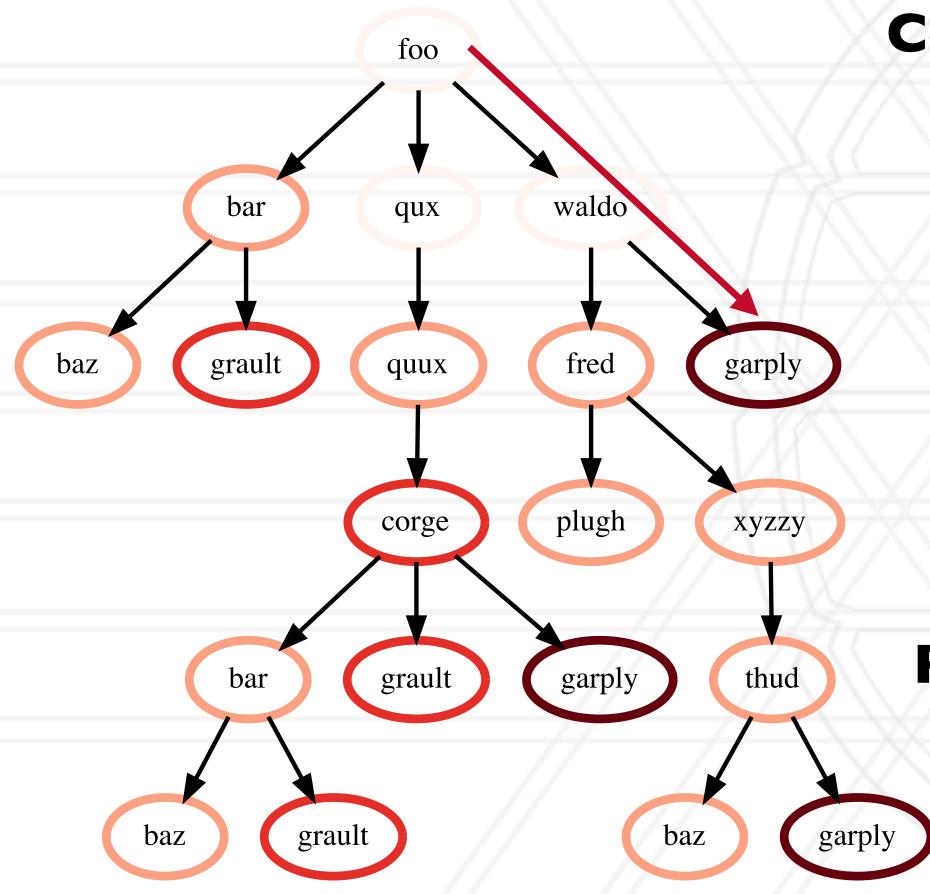

#### Calling context tree (CCT)

#### **Contextual information**

File
Line number
Function name
Callpath
Load module
Process ID
Thread ID

#### **Performance Metrics**

Time
Flops
Cache misses

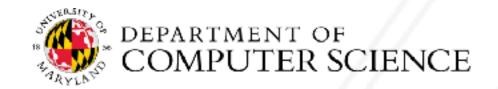

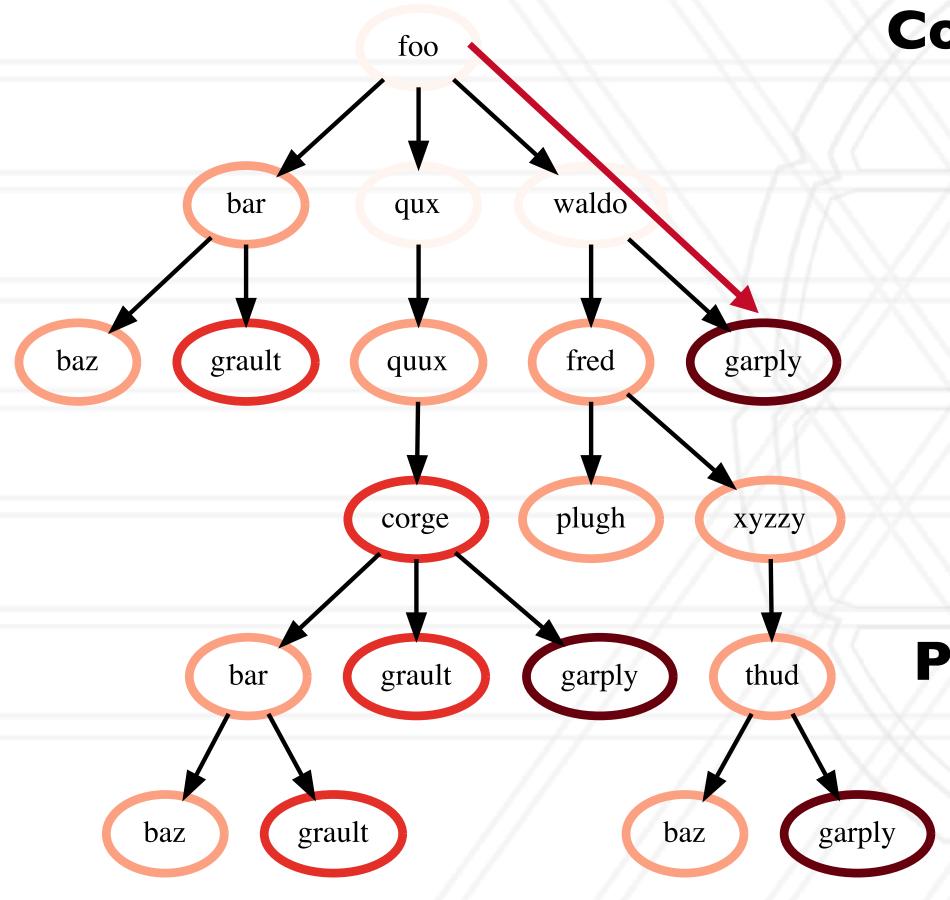

#### **Contextual information**

File
Line number
Function name
Callpath
Load module
Process ID
Thread ID

#### **Performance Metrics**

Time
Flops
Cache misses

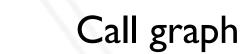

baz

foo

bar

grault

qux

quux

corge

waldo

fred

XYZZY

thud

garply

plugh

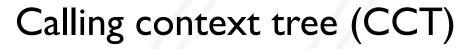

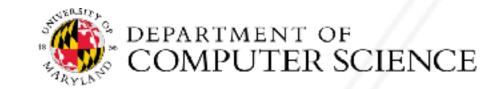

# Output of profiling tools

Call graph

CALLER

• Flat profile: Listing of all invoked functions with counts and execution times

- Call graph profile: unique node per function
- Calling context tree: unique node per calling c

```
⊢ 5.000 bar
  ⊢ 5.000 baz
  └ 10.000 grault
├ 0.000 qux
  └ 5.000 quux
     └ 10.000 corge
        ⊢ 5.000 bar
          ⊢ 5.000 baz
          └ 10.000 grault
        └ 15.000 garply
└ 0.000 waldo
   -5.000 fred
     ⊢ 5.000 plugh
     └ 5.000 xyzzy
        └ 5.000 thud
                                                          garply
                                       grault
```

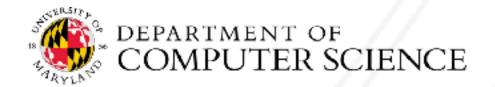

CALLER2

EXAMPLE

SUBS

# Hatchet: performance analysis tool

- Hatchet enables programmatic analysis of parallel profiles
- Leverages pandas which supports multi-dimensional tabular datasets
- Create a structured index to enable indexing pandas dataframes by nodes in a graph
- A set of operators to filter, prune and/or aggregate structured data

https://hatchet.readthedocs.io/en/latest/

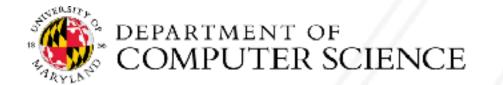

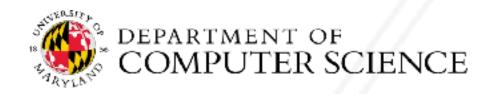

 Pandas is an open-source Python library for data analysis

- Pandas is an open-source Python library for data analysis
- Dataframe: two-dimensional tabular data structure
  - Supports many operations borrowed from SQL databases

#### Columns

|   | node                | name    | time (inc) | time |
|---|---------------------|---------|------------|------|
| 0 | {'name': 'main'}    | main    | 200.0      | 10.0 |
| 1 | {'name': 'physics'} | physics | 60.0       | 40.0 |
| 2 | {'name': 'mpi'}     | mpi     | 20.0       | 5.0  |
| 3 | {'name': 'psm2'}    | psm2    | 15.0       | 30.0 |
| 4 | {'name': 'solvers'} | solvers | 100.0      | 10.0 |
| 5 | {'name': 'hypre'}   | hypre   | 65.0       | 30.0 |
| 6 | {'name': 'mpi'}     | mpi     | 35.0       | 20.0 |
| 7 | {'name': 'psm2'}    | psm2    | 25.0       | 60.0 |

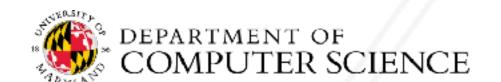

Rows

- Pandas is an open-source Python library for data analysis
- Dataframe: two-dimensional tabular data structure
  - Supports many operations borrowed from SQL databases

| nd | ex<br>I | K C                 | Columns |            |      |  |  |  |
|----|---------|---------------------|---------|------------|------|--|--|--|
| _  |         | node                | name    | time (inc) | time |  |  |  |
| (  | 0       | {'name': 'main'}    | main    | 200.0      | 10.0 |  |  |  |
|    | 1       | {'name': 'physics'} | physics | 60.0       | 40.0 |  |  |  |
| :  | 2       | {'name': 'mpi'}     | mpi     | 20.0       | 5.0  |  |  |  |
| ;  | 3       | {'name': 'psm2'}    | psm2    | 15.0       | 30.0 |  |  |  |
| 4  | 4       | {'name': 'solvers'} | solvers | 100.0      | 10.0 |  |  |  |
| į  | 5       | {'name': 'hypre'}   | hypre   | 65.0       | 30.0 |  |  |  |
| (  | 6       | {'name': 'mpi'}     | mpi     | 35.0       | 20.0 |  |  |  |
|    | 7       | {'name': 'psm2'}    | psm2    | 25.0       | 60.0 |  |  |  |

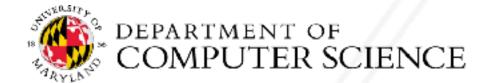

Rows

- Pandas is an open-source Python library for data analysis
- Dataframe: two-dimensional tabular data structure
  - Supports many operations borrowed from SQL databases
- Multilndex enables working with highdimensional data in a 2D data structure

| de      | x C                 | Columns |            |      |  |  |  |  |
|---------|---------------------|---------|------------|------|--|--|--|--|
| <u></u> | node                | name    | time (inc) | time |  |  |  |  |
| 0       | {'name': 'main'}    | main    | 200.0      | 10.0 |  |  |  |  |
| 1       | {'name': 'physics'} | physics | 60.0       | 40.0 |  |  |  |  |
| 2       | {'name': 'mpi'}     | mpi     | 20.0       | 5.0  |  |  |  |  |
| 3       | {'name': 'psm2'}    | psm2    | 15.0       | 30.0 |  |  |  |  |
| 4       | {'name': 'solvers'} | solvers | 100.0      | 10.0 |  |  |  |  |
| 5       | {'name': 'hypre'}   | hypre   | 65.0       | 30.0 |  |  |  |  |
| 6       | {'name': 'mpi'}     | mpi     | 35.0       | 20.0 |  |  |  |  |
| 7       | {'name': 'psm2'}    | psm2    | 25.0       | 60.0 |  |  |  |  |

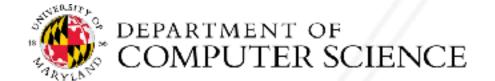

Rows

#### Main data structure in hatchet: a GraphFrame

- Consists of a structured index graph object and a pandas dataframe
- Graph stores caller-callee relationships
- Dataframe stores all numerical and categorical data for each node in the graph
- In case of multiple processes/ thread, there is a row per node per process per thread

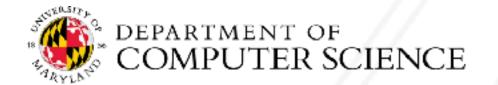

#### Main data structure in hatchet: a GraphFrame

- Consists of a structured index graph object and a pandas dataframe
- Graph stores caller-callee relationships
- Dataframe stores all numerical and categorical data for each node in the graph
- In case of multiple processes/ thread, there is a row per node per process per thread

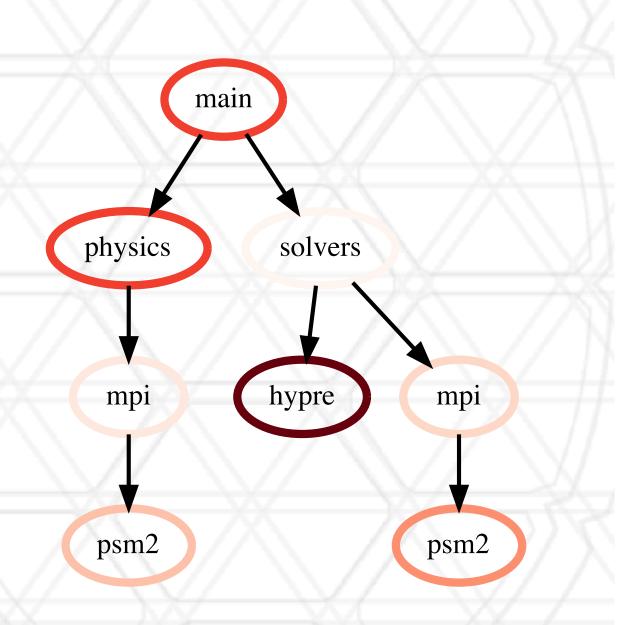

Graph object

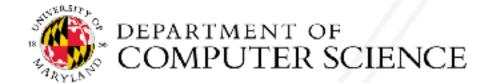

#### Main data structure in hatchet: a GraphFrame

- Consists of a structured index graph object and a pandas dataframe
- Graph stores caller-callee relationships
- Dataframe stores all numerical and categorical data for each node in the graph
- In case of multiple processes/ thread, there is a row per node per process per thread

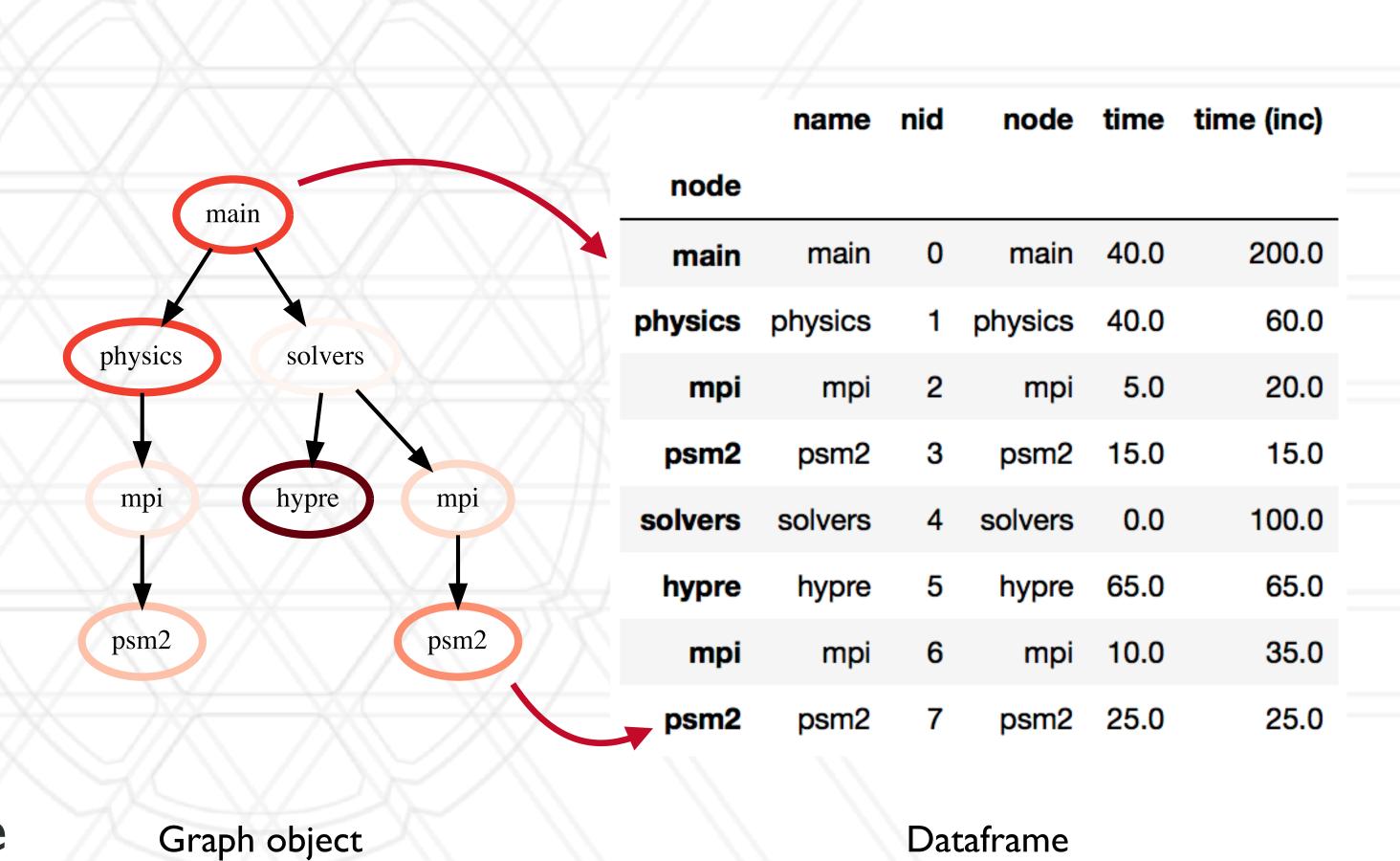

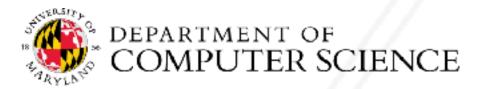

### Dataframe operation: filter

```
filtered_gf = gf.filter(lambda x: x['time'] > 10.0)
```

#### Dataframe operation: filter

```
filtered_gf = gf.filter(lambda x: x['time'] > 10.0)
```

|         | name    | nid | node    | time | time (inc) |
|---------|---------|-----|---------|------|------------|
| node    |         |     |         |      |            |
| main    | main    | 0   | main    | 40.0 | 200.0      |
| physics | physics | 1   | physics | 40.0 | 60.0       |
| mpi     | mpi     | 2   | mpi     | 5.0  | 20.0       |
| psm2    | psm2    | 3   | psm2    | 15.0 | 15.0       |
| solvers | solvers | 4   | solvers | 0.0  | 100.0      |
| hypre   | hypre   | 5   | hypre   | 65.0 | 65.0       |
| mpi     | mpi     | 6   | mpi     | 10.0 | 35.0       |
| psm2    | psm2    | 7   | psm2    | 25.0 | 25.0       |

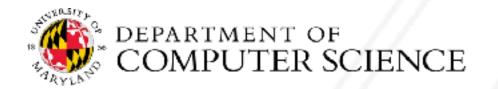

#### Dataframe operation: filter

 $filtered_gf = gf.filter(lambda x: x['time'] > 10.0)$ 

|         | name    | nid | node    | time | time (inc) |
|---------|---------|-----|---------|------|------------|
| node    |         |     |         |      |            |
| main    | main    | 0   | main    | 40.0 | 200.0      |
| physics | physics | 1   | physics | 40.0 | 60.0       |
| mpi     | mpi     | 2   | mpi     | 5.0  | 20.0       |
| psm2    | psm2    | 3   | psm2    | 15.0 | 15.0       |
| solvers | solvers | 4   | solvers | 0.0  | 100.0      |
| hypre   | hypre   | 5   | hypre   | 65.0 | 65.0       |
| mpi     | mpi     | 6   | mpi     | 10.0 | 35.0       |
| psm2    | psm2    | 7   | psm2    | 25.0 | 25.0       |

|         | name    | nid | node    | time | time (inc) |
|---------|---------|-----|---------|------|------------|
| node    |         |     |         |      |            |
| main    | main    | 0   | main    | 40.0 | 200.0      |
| physics | physics | 1   | physics | 40.0 | 60.0       |
| psm2    | psm2    | 3   | psm2    | 15.0 | 15.0       |
| hypre   | hypre   | 5   | hypre   | 65.0 | 65.0       |
| psm2    | psm2    | 7   | psm2    | 25.0 | 25.0       |
|         |         |     |         |      |            |

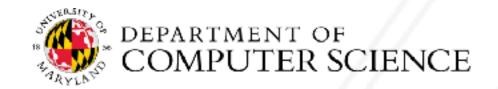

```
filtered_gf = gf.filter(lambda x: x['time'] > 10.0)
```

|         | name    | nid | node    | time | time (inc) |         |         |     |         |      |            |
|---------|---------|-----|---------|------|------------|---------|---------|-----|---------|------|------------|
| node    |         |     |         |      |            |         |         |     |         |      |            |
| main    | main    | 0   | main    | 40.0 | 200.0      |         |         |     |         |      |            |
| physics | physics | 1   | physics | 40.0 | 60.0       |         | name    | nid | node    | time | time (inc) |
| mpi     | mpi     | 2   | mpi     | 5.0  | 20.0       | node    |         |     |         |      |            |
| psm2    | psm2    | 3   | psm2    | 15.0 | 15.0       | main    | main    | 0   | main    | 40.0 | 200.0      |
| solvers | solvers | 4   | solvers | 0.0  | 100.0      | physics | physics | 1   | physics | 40.0 | 60.0       |
| hypre   | hypre   | 5   | hypre   | 65.0 | 65.0       | psm2    | psm2    | 3   | psm2    | 15.0 | 15.0       |
| mpi     | mpi     | 6   | mpi     | 10.0 | 35.0       | hypre   | hypre   | 5   | hypre   | 65.0 | 65.0       |
| psm2    | psm2    | 7   | psm2    | 25.0 | 25.0       | psm2    | psm2    | 7   | psm2    | 25.0 | 25.0       |

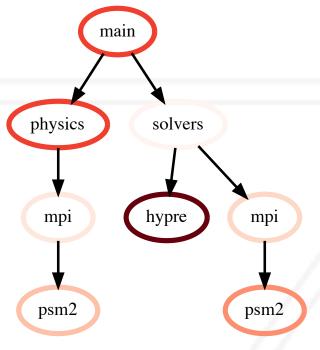

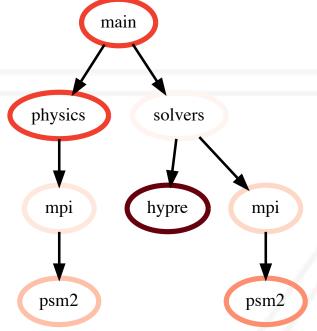

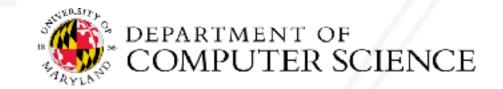

15.0

65.0

filtered\_gf = gf.filter(lambda x: x['time'] > 10.0)

|         |                               |   |         |          |        |         | name    | nid   | node    | time | time (inc) |
|---------|-------------------------------|---|---------|----------|--------|---------|---------|-------|---------|------|------------|
|         |                               |   |         | <b>.</b> | ** (*) | node    |         |       |         |      |            |
|         | name nid node time time (inc) |   | main    | main     | 0      | main    | 40.0    | 200.0 |         |      |            |
| node    |                               |   |         |          |        | physics | physics | 1     | physics | 40.0 | 60.0       |
| main    | main                          | 0 | main    | 40.0     | 200.0  | mpi     | mpi     | 2     | mpi     | 5.0  | 20.0       |
| physics | physics                       | 1 | physics | 40.0     | 60.0   | -       | ·       | 3     | •       |      | 15.0       |
| mpi     | mpi                           | 2 | mpi     | 5.0      | 20.0   | psm2    | psm2    |       | psm2    | 15.0 |            |
| psm2    | psm2                          | 3 | psm2    | 15.0     | 15.0   | solvers | solvers | 4     | solvers | 0.0  | 100.0      |
| -       | ·                             |   | •       |          |        | hypre   | hypre   | 5     | hypre   | 65.0 | 65.0       |
| solvers | solvers                       | 4 | solvers | 0.0      | 100.0  | mpi     | mpi     | 6     | mpi     | 10.0 | 35.0       |
| hypre   | hypre                         | 5 | hypre   | 65.0     | 65.0   | -       |         | 7     | ·       |      | 25.0       |
| mpi     | mpi                           | 6 | mpi     | 10.0     | 35.0   | psm2    | psm2    | 7     | psm2    | 25.0 | 25.0       |
| psm2    | psm2                          | 7 | psm2    | 25.0     | 25.0   | psm2    | psm2    | 7     | psm2    | 25.0 | 25.0       |
|         |                               |   |         |          |        |         |         |       |         |      |            |

|         | name    | nid | node    | time | time (inc) |
|---------|---------|-----|---------|------|------------|
| node    |         |     |         |      |            |
| main    | main    | 0   | main    | 40.0 | 200.0      |
| physics | physics | 1   | physics | 40.0 | 60.0       |
| psm2    | psm2    | 3   | psm2    | 15.0 | 15.0       |
| hypre   | hypre   | 5   | hypre   | 65.0 | 65.0       |
| psm2    | psm2    | 7   | psm2    | 25.0 | 25.0       |
|         |         |     |         |      |            |

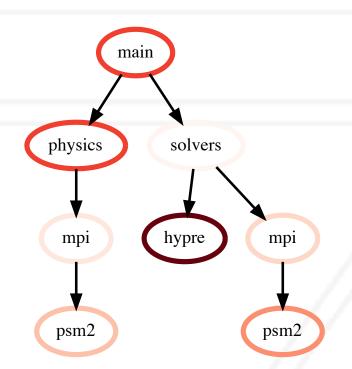

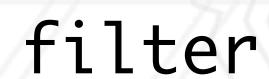

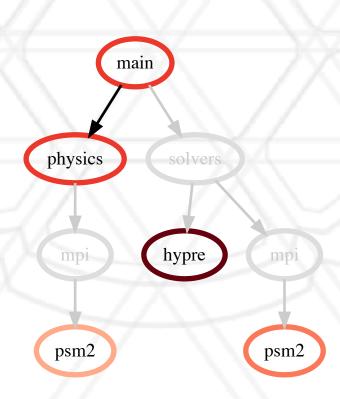

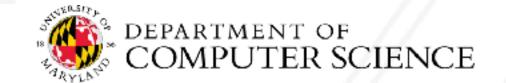

15.0

65.0

filtered\_gf = gf.filter(lambda x: x['time'] > 10.0)

squashed\_gf = filtered\_gf.squash()

|         |         |     |         | <b>.</b> | *: (i)     |   |
|---------|---------|-----|---------|----------|------------|---|
| node    | name    | nia | node    | ume      | time (inc) |   |
| main    | main    | 0   | main    | 40.0     | 200.0      | p |
| physics | physics | 1   | physics | 40.0     | 60.0       |   |
| mpi     | mpi     | 2   | mpi     | 5.0      | 20.0       | S |
| psm2    | psm2    | 3   | psm2    | 15.0     | 15.0       |   |
| solvers | solvers | 4   | solvers | 0.0      | 100.0      |   |
| hypre   | hypre   | 5   | hypre   | 65.0     | 65.0       |   |
| mpi     | mpi     | 6   | mpi     | 10.0     | 35.0       |   |
| psm2    | psm2    | 7   | psm2    | 25.0     | 25.0       |   |

| node    |         |   |         |      |       |
|---------|---------|---|---------|------|-------|
| main    | main    | 0 | main    | 40.0 | 200.0 |
| physics | physics | 1 | physics | 40.0 | 60.0  |
| mpi     | mpi     | 2 | mpi     | 5.0  | 20.0  |
| psm2    | psm2    | 3 | psm2    | 15.0 | 15.0  |
| solvers | solvers | 4 | solvers | 0.0  | 100.0 |
| hypre   | hypre   | 5 | hypre   | 65.0 | 65.0  |
| mpi     | mpi     | 6 | mpi     | 10.0 | 35.0  |
| psm2    | •       | 7 | •       | 25.0 | 25.0  |
| psm2    | psm2    | 7 | psm2    | 25.0 | 25.0  |
|         |         |   |         |      |       |

name nid node time time (inc)

| ) |         | name    | nid | node    | time | time (inc) |
|---|---------|---------|-----|---------|------|------------|
| ) | node    |         |     |         |      |            |
| ) | main    | main    | 0   | main    | 40.0 | 200.0      |
| ) | physics | physics | 1   | physics | 40.0 | 60.0       |
| ) | psm2    | psm2    | 3   | psm2    | 15.0 | 15.0       |
| ) | hypre   | hypre   | 5   | hypre   | 65.0 | 65.0       |
| ) | psm2    | psm2    | 7   | psm2    | 25.0 | 25.0       |
| - |         |         |     |         |      |            |

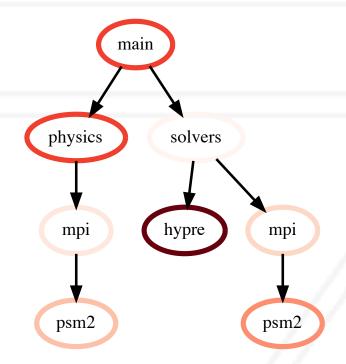

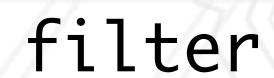

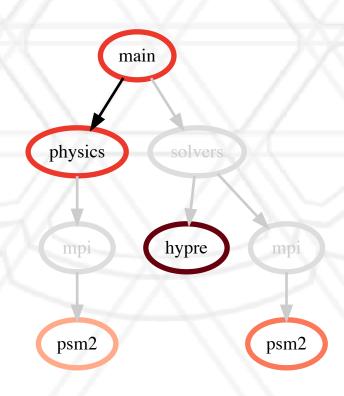

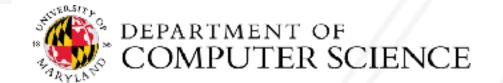

15.0

65.0

filtered\_gf = gf.filter(lambda x: x['time'] > 10.0)

squashed\_gf = filtered\_gf.squash()

|         |         |     |         |      |            |         | name    | nid | node    | time | time (inc) |         |         |     |         |      |            | name           | nid          | node    | time | time (inc) |         |         |     |         |      |            |
|---------|---------|-----|---------|------|------------|---------|---------|-----|---------|------|------------|---------|---------|-----|---------|------|------------|----------------|--------------|---------|------|------------|---------|---------|-----|---------|------|------------|
|         | nama    | nid | nada    | time | time (ine) | node    |         |     |         |      |            |         |         |     |         |      | node       |                |              |         |      |            |         |         |     |         |      |            |
| nada    | name    | nid | node    | ume  | time (inc) | main    | main    | 0   | main    | 40.0 | 200.0      |         |         |     |         |      | main       | main           | 0            | main    | 40.0 | 200.0      |         |         |     |         |      |            |
| node    |         |     |         |      |            | physics | physics | 1   | physics | 40.0 | 60.0       |         | name    | nid | node    | time | ti physics | physics        | 1            | physics | 40.0 | 60.0       |         | name    | nid | node    | time | time (inc) |
| main    | main    | 0   | main    |      | 200.0      | mpi     | mpi     | 2   | mpi     | 5.0  | 20.0       | node    |         |     |         |      | mpi        | mpi            | 2            | mpi     | 5.0  | 20.0       | node    |         |     |         |      |            |
| physics | physics | 1   | physics | 40.0 | 60.0       | psm2    | psm2    | 3   | psm2    | 15.0 | 15.0       | main    | main    | 0   | main    | 40.0 | psm2       | psm2           | 3            | psm2    | 15.0 | 15.0       | main    | main    | 0   | main    | 40.0 | 200.0      |
| mpi     | mpi     | 2   | mpi     | 5.0  | 20.0       | solvers | solvers | 4   | solvers | 0.0  | 100.0      | physics | physics | 1   | physics | 40.0 | solvers    | solvers        | 4            | solvers | 0.0  | 100.0      | physics | physics | 1   | physics | 40.0 | 60.0       |
| psm2    | psm2    | 3   | psm2    | 15.0 | 15.0       | hypre   | hypre   | 5   | hypre   |      | 65.0       | psm2    | psm2    | 3   | psm2    | 15.0 | hypre      | hypre          | 5            | hypre   |      |            | psm2    | psm2    | 3   | psm2    | 15.0 | 15.0       |
| solvers | solvers | 4   | solvers | 0.0  | 100.0      | mpi     | mpi     | 6   | mpi     |      | 35.0       | hypre   | hypre   | 5   |         | 65.0 | mpi        | mpi            | 6            |         | 10.0 |            | hypre   | hypre   | 5   | hypre   | 65.0 | 65.0       |
| hypre   | hypre   | 5   | hypre   | 65.0 | 65.0       |         | ·       | 7   | •       | 25.0 | 25.0       | psm2    | psm2    | 7   |         | 25.0 |            | ·              | 7            | psm2    |      | 25.0       | psm2    | psm2    |     | psm2    |      | 25.0       |
| mpi     | mpi     | 6   | mpi     | 10.0 | 35.0       | psm2    | psm2    | -   | psmz    | 25.0 | 25.0       | pomz    | POITIZ  | •   | POITIZ  | 20.0 | psm2       | psm2           | , <b>'</b> , | psmz    | 25.0 | 25.0       | pomz    | POITIZ  | •   | POITIZ  | 20.0 | 20.0       |
| psm2    | psm2    | 7   | psm2    | 25.0 | 25.0       | psm2    | psm2    | 7   | psm2    | 25.0 | 25.0       |         |         |     |         |      |            |                |              |         |      |            |         |         |     |         |      |            |
|         |         |     |         |      |            |         | name    | nid | node    | time | time (inc) |         |         |     |         |      |            | <del>- X</del> | J            |         | +    |            |         |         |     |         |      |            |

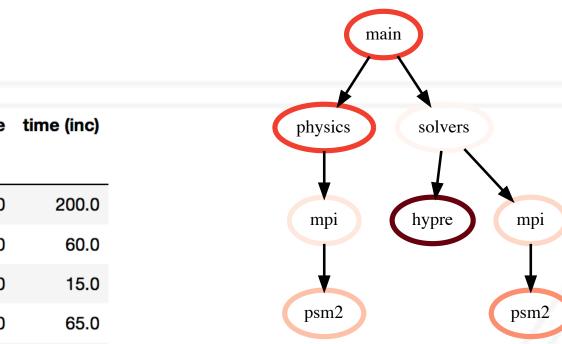

|         | name       | nia | noae       | ume  | time (inc) |
|---------|------------|-----|------------|------|------------|
| node    | <b>£</b> ; | 7   | <b>4</b> c | М    | <b>L</b>   |
| main    | main       | 0   | male       | 40.0 | 200.0      |
| physics | physics    | 1   | physics    | 40.0 | 60.0       |
| mpi     | mpi        | 2   | mpi        | 5.0  | 20.0       |
| psm2    | psm2       | 3   | psm2       | 15.0 | 15.0       |
| solvers | solvers    | 4   | solvers    | 0.0  | 100.0      |
| hypre   | hypre      | 5   | hypre      | 65.0 | 65.0       |
| mpi     | mpi        | 6   | mpi        | 10.0 | 35.0       |
| psm2    | psm2       | 7   | psm2       | 25.0 | 25.0       |
|         |            |     |            |      |            |

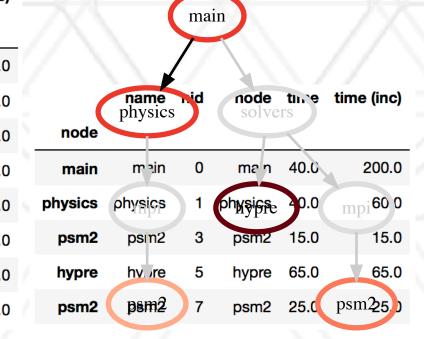

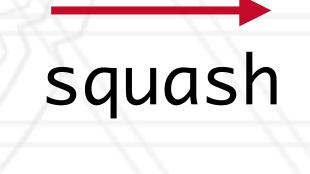

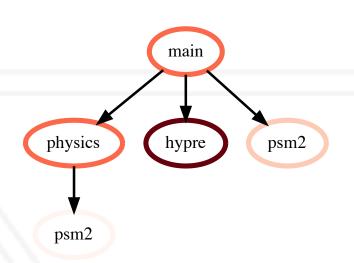

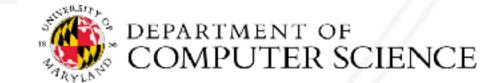

```
gf1 = ht.GraphFrame.from_literal( ... )
gf2 = ht.GraphFrame.from_literal( ... )
gf2 -= gf1
```

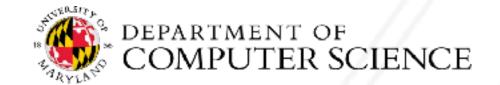

```
gf1 = ht.GraphFrame.from_literal( ... )
gf2 = ht.GraphFrame.from_literal( ... )
gf2 -= gf1
```

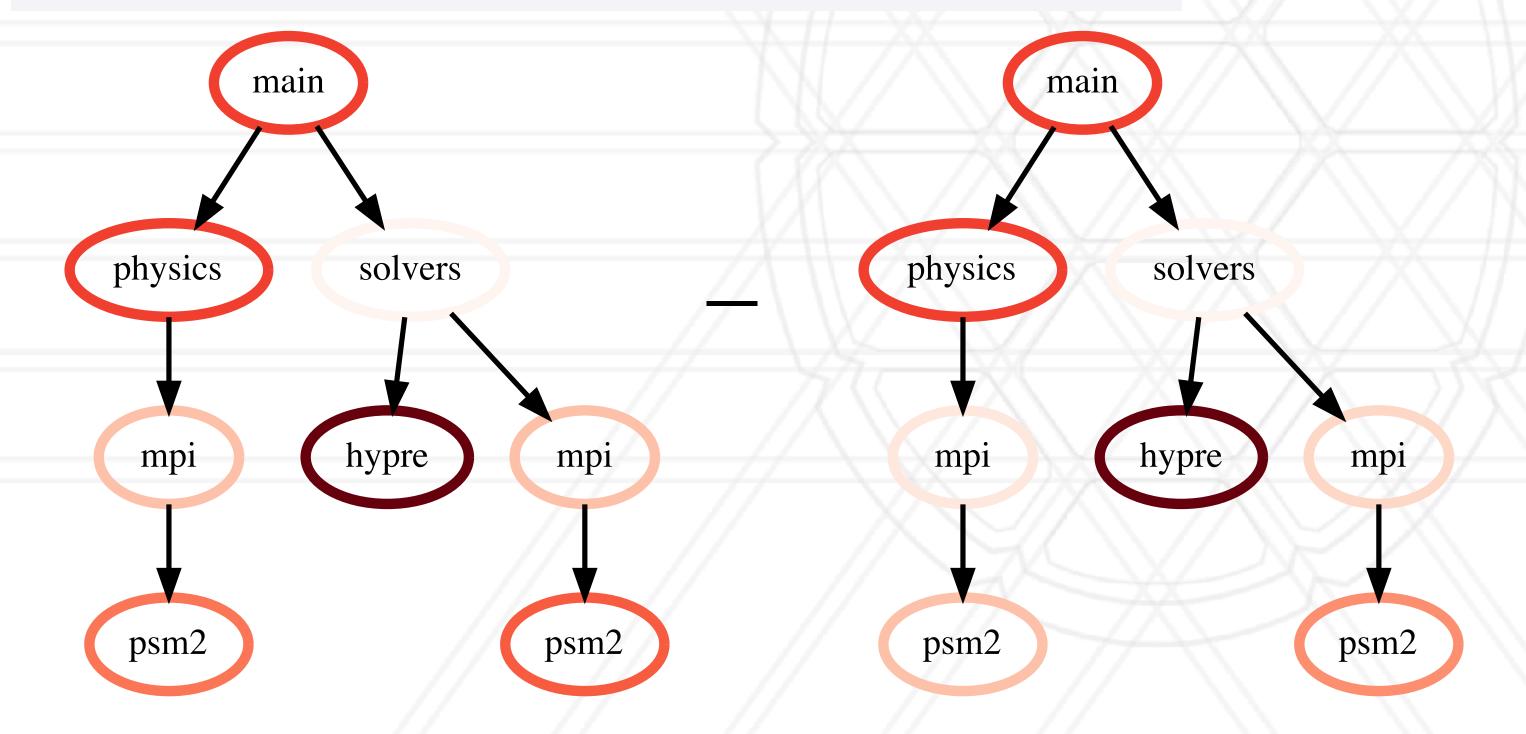

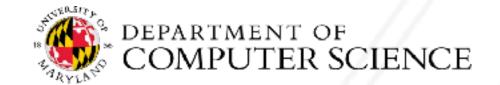

```
gf1 = ht.GraphFrame.from_literal( ... )
gf2 = ht.GraphFrame.from_literal( ... )
gf2 -= gf1
```

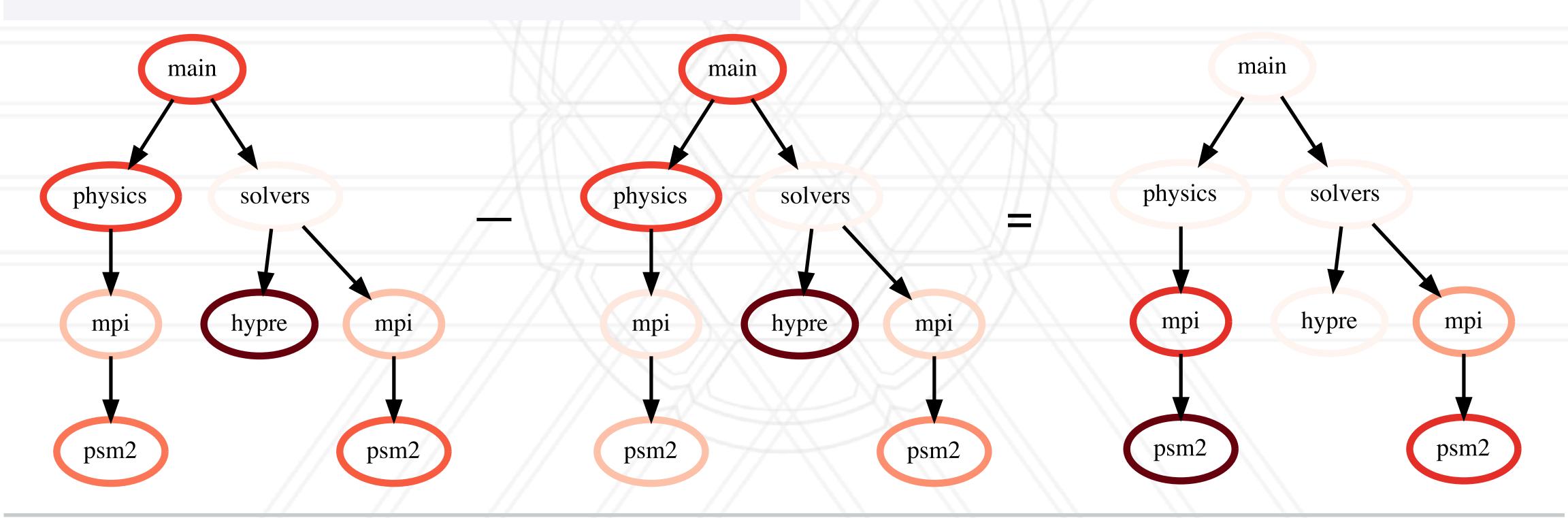

```
gf1 = ht.GraphFrame.from_literal( ... )
gf2 = ht.GraphFrame.from_literal( ... )
gf2 -= gf1
```

https://hatchet.readthedocs.io

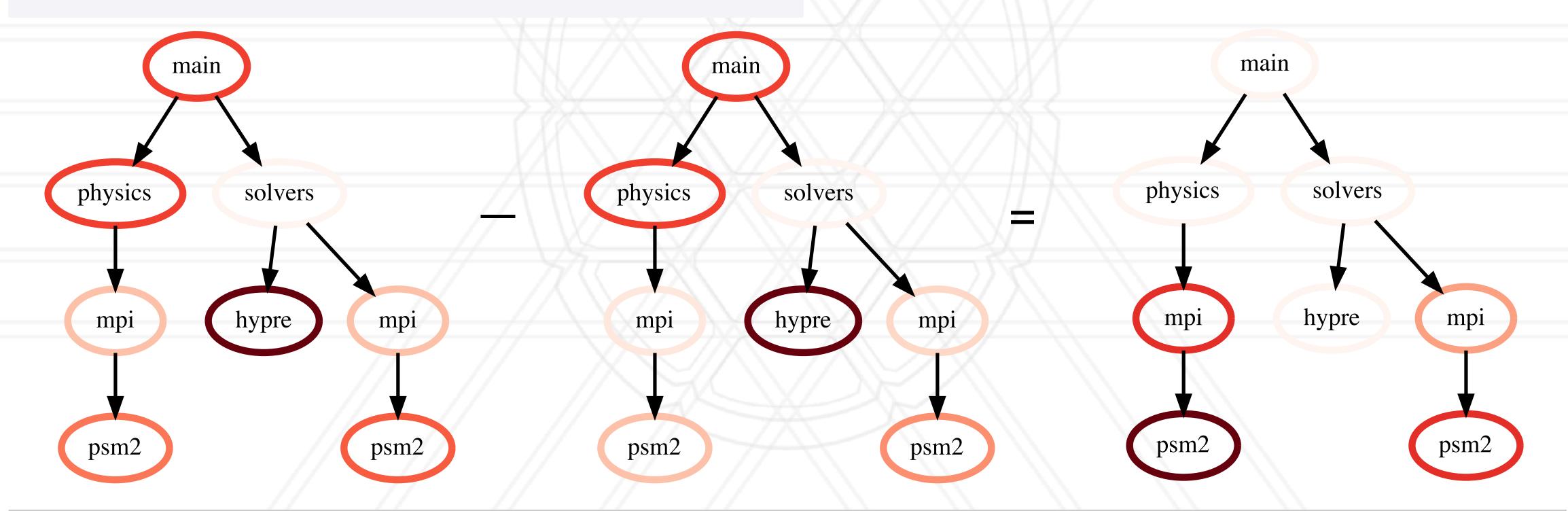

# Visualizing small graphs

```
print(gf.tree(color=True))
```

```
0.000 foo
⊢ 5.000 bar
 └ 10.000 grault
├ 0.000 qux
  └ 5.000 quux
    └ 10.000 corge
      ⊢ 5.000 bar
       └ 10.000 grault
      └ 15.000 garply
└ 0.000 waldo
  ⊢ 5.000 fred
    └ 5.000 xyzzy
      └ 5.000 thud
        ⊢ 5.000 baz
        └ 15.000 garply
```

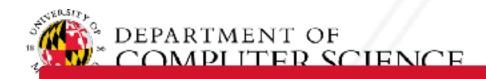

### Visualizing small graphs

```
print(gf.tree(color=True))
```

COMPLITER SCIENCE

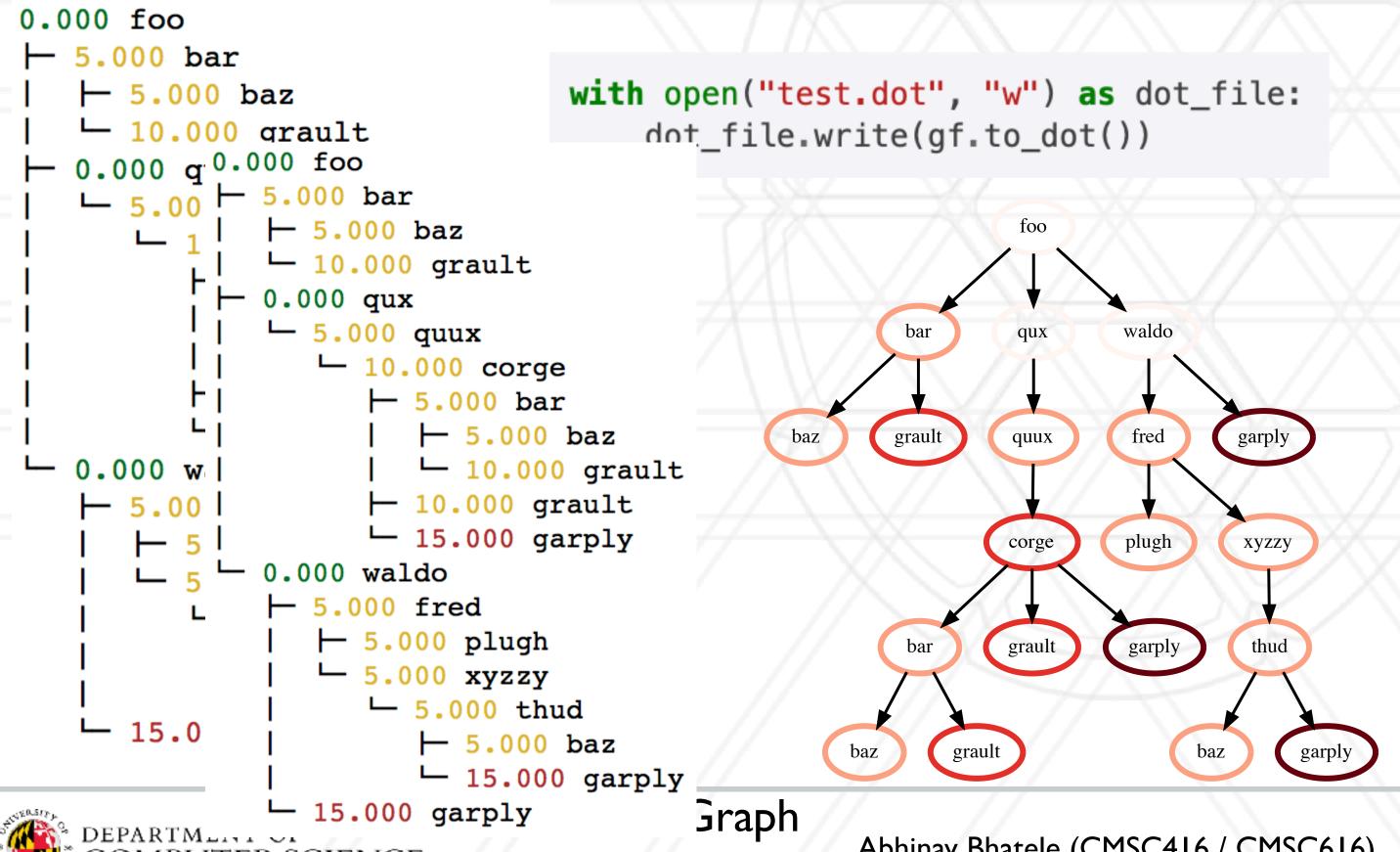

# Visualizing small grap

```
├ 5.000 baz
                                                                        └ 10.000 grault
                                                                        0.000 qux
                                                                        └ 5.000 quux
                                                                          └ 10.000 corge
                                                                             ⊢ 5.000 bar
                                                                               ⊢ 5.000 baz
                                                                               └ 10.000 grault
                                                                             print(gf.tree(color=True))
                                                                             └ 15.000 garply
                                                                       0.000 waldo
                                                                        ├ 5.000 fred
                                                                          ⊢ 5.000 plugh
                                                                          └ 5.000 xyzzy
0.000 foo
                                                                             └ 5.(
                                                                               with open("test.txt", "w") as folded_stack:
⊢ 5.000 bar
                               with open("test.dot", "w") as dot_file:
   ⊢ 5.000 baz
                                                                                      folded_stack.write(gf.to_flamegraph())
                                                                           5.000 ga
   └ 10.000 grault
                                   dot_file.write(gf.to_dot())
-0.000 \text{ q}^{0.000} \text{ foo}
   ∟ <sub>5.00</sub> ⊢ 5.000 bar
              ├ 5.000 baz
              └ 10.000 grault
            - 0.000 qux
                                                                                   bar qux
                                                                                                                waldo
              └ 5.000 quux
                                                                                                                     fred
                                                                                             quux
                 └ 10.000 corge
                                                                                                                         XYZZY
                                                                                                   corge
                    ⊢ 5.000 bar
                                                                                                                            thud
                     ⊢ 5.000 baz
                                                               fred
                                                        quux
  0.000 w
                   ─ 5.00 
                   └ 15.000 garply
                                                               plugh
                                                                      xyzzy
                                                                                                   Flamegraph
              0.000 waldo
              ⊢ 5.000 fred
                 ⊢ 5.000 plugh
                 └ 5.000 xyzzy
                    └ 5.000 thud
   └ 15.0
                       ⊢ 5.000 baz
                                               baz
                                                     grault
                                                                         garply
                                                                   baz
                      └ 15.000 garply
                                      Graph
                15.000 garply
  DEPARTML...
```

0.000 foo

⊢ 5.000 bar

COMPLITER SCIENCE

#### Starter code for reading data

```
import hatchet as ht
import sys

if __name__ == '__main__':
    file_name = sys.argv[1]
    gf = ht.GraphFrame.from_caliper(file_name)

print(gf.tree())
    print(gf.dataframe)
```

Replace this with another reader depending on data source

### Example 1: Generating a flat profile

```
gf = ht.GraphFrame.from_hpctoolkit('kripke')
gf.drop_index_levels()

grouped = gf.dataframe.groupby('name').sum()
sorted_df = grouped.sort_values(by=['time'], ascending=False)
print(sorted_df)
```

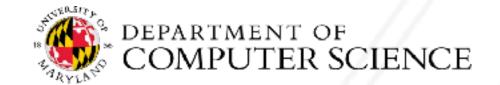

### Example 1: Generating a flat profile

```
gf = ht.GraphFrame.from_hpctoolkit('kripke')
gf.drop_index_levels()

grouped = gf.dataframe.groupby('name').sum()
sorted_df = grouped.sort_values(by=['time'], ascending=False)
print(sorted_df)
```

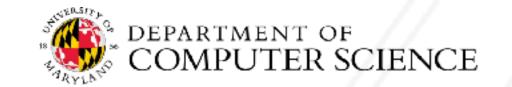

# Example 1: Generating a flat profile

```
gf = ht.GraphFrame.from_hpctoolkit('kripke')
gf.drop_index_levels()

grouped = gf.dataframe.groupby('name').sum()
sorted_df = grouped.sort_values(by=['time'], asce
print(sorted_df)
```

| nid    |                                                                   | time                                                                                                    | time (inc)                                                                                                    |
|--------|-------------------------------------------------------------------|----------------------------------------------------------------------------------------------------|----------------------------------------------------------------------------------------------------|
|        |                                                                   |                                                                                                    |                                                                                                    |
| 17234  | 1.82528                                                           | 2e+08                                                                                                    | 1.825282e+08                                                                                                    |
| 60     | 7.66993                                                           | 6e+07                                                                                                    | 7.896253e+07                                                                                                    |
| 30     | 5.01043                                                           | 9e+07                                                                                                    | 5.240528e+07                                                                                                    |
| 115    | 4.94770                                                           | 7e+07                                                                                                    | 5.104498e+07                                                                                                    |
| 981    | 5.01886                                                           | 2e+06                                                                                                    | 5.018862e+06                                                                                                    |
| 3773   | 3.16898                                                           | 2e+06                                                                                                    | 3.168982e+06                                                                                                    |
| 3970   | 2.12089                                                           | 5e+06                                                                                                    | 2.120895e+06                                                                                                    |
| 1201   | 1.13126                                                           | 6e+06                                                                                                    | 1.249157e+06                                                                                                    |
| 324763 | 9.73341                                                           | 5e+05                                                                                                    | 9.733415e+05                                                                                                    |
| 3767   | 6.19777                                                           | e+05                                                                                                    | 6.197776e+05                                                                                                    |
|        | 17234<br>60<br>30<br>115<br>981<br>3773<br>3970<br>1201<br>324763 | 17234 1.82528 60 7.66993 30 5.01043 115 4.94770 981 5.01886 3773 3.16898 3970 2.12089 1201 1.13126 324763 9.73341 | 17234 1.82528 2e+08 60 7.66993 5e+07 30 5.01043 9e+07 115 4.94770 7e+07 981 5.01886 2e+06 3773 3.16898 2e+06 3970 2.12089 5e+06 |

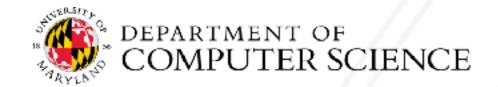

#### Example 2: Comparing two executions

```
gf1 = ht.GraphFrame.from_caliper('lulesh-1core.json')
gf2 = ht.GraphFrame.from_caliper('lulesh-27cores. json')

gf2.drop_index_levels()
gf3 = gf2 - gf1

sorted_df = gf3.dataframe.sort_values(by=['time'], ascending=False)
print(sorted_df)
```

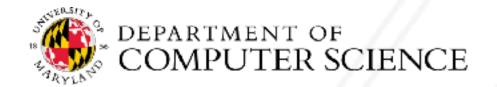

#### Example 2: Comparing two executions

```
gf1 = ht.GraphFrame.from_caliper('lulesh-1core.json')
gf2 = ht.GraphFrame.from_caliper('lulesh-27cores. json')

gf2.drop_index_levels()
gf3 = gf2 - gf1

sorted_df = gf3.dataframe.sort_values(by=['time'], ascending=False)
print(sorted_df)
```

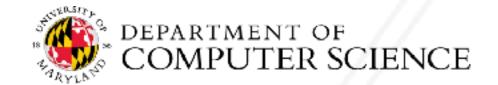

#### Example 2: Comparing two executions

| TimeIncrement                | TimeIncrement                | 25.0 | 8.505048e+06 | 8.505048e+06 |
|------------------------------|------------------------------|------|--------------|--------------|
| CalcQForElems                | CalcQForElems                | 16.0 | 4.455672e+06 | 5.189453e+06 |
| CalcHourglassControlForElems | CalcHourglassControlForElems | 7.0  | 3.888798e+06 | 4.755817e+06 |
| LagrangeNodal                | LagrangeNodal                | 3.0  | 1.986046e+06 | 8.828475e+06 |
| CalcForceForNodes            | CalcForceForNodes            | 4.0  | 1.017857e+06 | 6.842429e+06 |

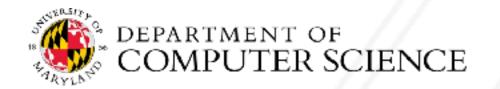

# Example 3 By Ledup and efficiency

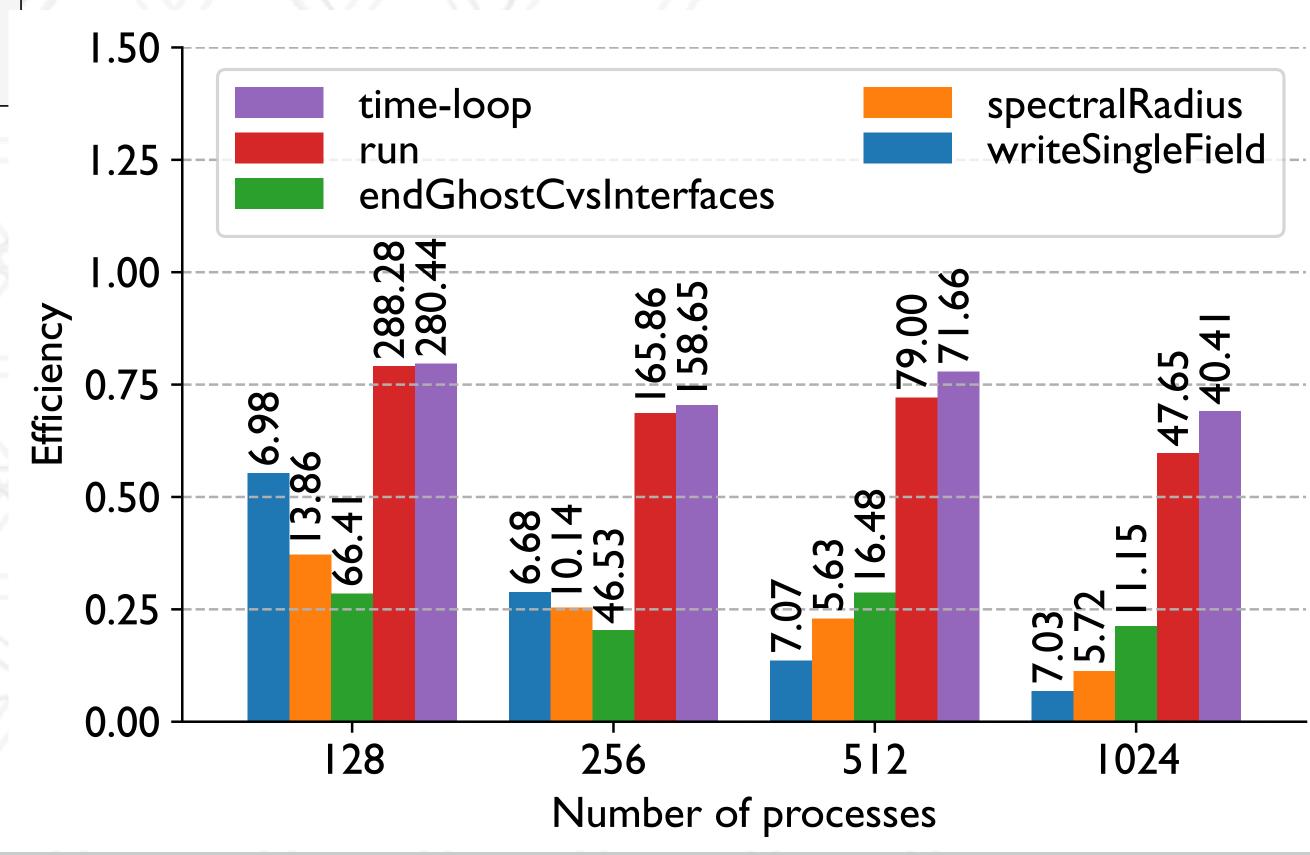

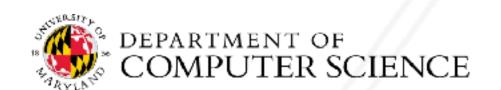

# Example 3 By Ledup and efficiency

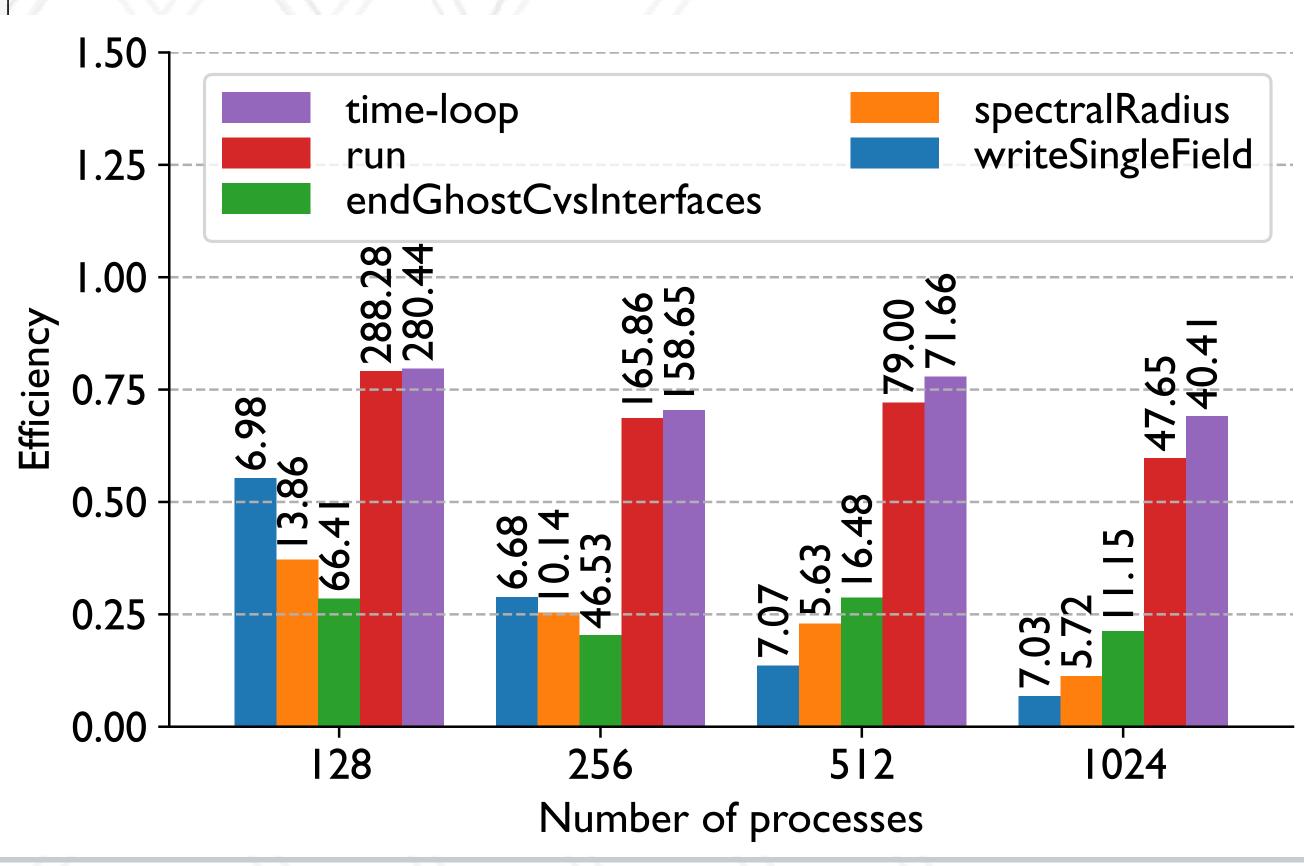

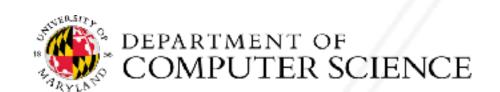

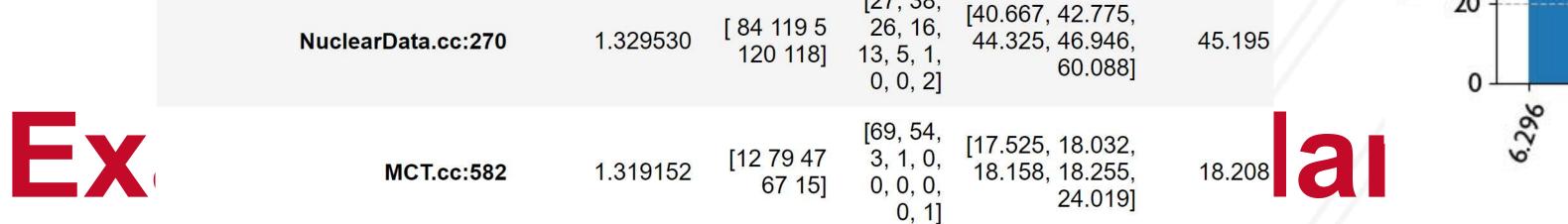

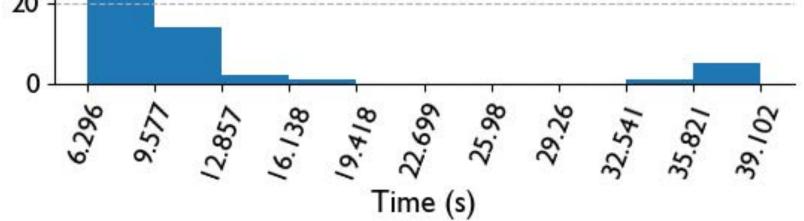

```
graphframe = hatchet.GraphFrame.from_hpctoolkit("qs_profile_128")
graphframe_imbalance = graphframe.load_imbalance(verbose=True)
# sort the top 50 nodes that have the highest mean value by imbalance
df_imb = graphframe_imbalance.dataframe.head(50).sort_values("time.imbalance", ascending=False)
print(df_imb.head(4)) # Dataframe Output (a)
```

|      | time.imbalance | time.ranks | time.hist | time.percentiles | time.mean |
|------|----------------|------------|-----------|------------------|-----------|
| name |                |            |           |                  |           |

| MacroscopicCrossSection.cc:22 | 4.199311 | [ 39 46<br>118 33 94]  | [105,<br>14, 2, 1,<br>0, 0, 0,<br>0, 1, 5]   | [6.296, 7.12,<br>7.302, 7.67,<br>39.102]       | 9.311  |
|-------------------------------|----------|------------------------|----------------------------------------------|------------------------------------------------|--------|
| MacroscopicCrossSection.cc:32 | 1.539592 | [67 92 39<br>46 94]    | [2, 3,<br>16, 80,<br>9, 2, 7,<br>6, 1, 2]    | [21.083, 30.333,<br>30.946, 31.61,<br>49.334]  | 32.043 |
| NuclearData.cc:270            | 1.329530 | [ 84 119 5<br>120 118] | [27, 38,<br>26, 16,<br>13, 5, 1,<br>0, 0, 2] | [40.667, 42.775,<br>44.325, 46.946,<br>60.088] | 45.195 |
| MCT.cc:582                    | 1.319152 | [12 79 47<br>67 15]    | [69, 54,<br>3, 1, 0,<br>0, 0, 0,<br>0, 1]    | [17.525, 18.032,<br>18.158, 18.255,<br>24.019] | 18.208 |

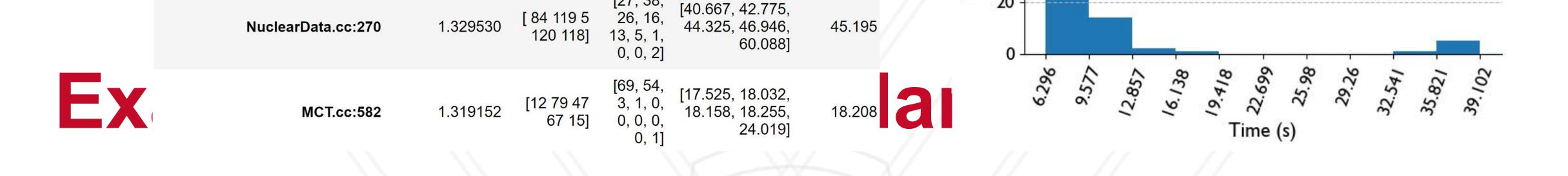

graphframe = hatchet.GraphFrame.from\_hpctoolkit("qs\_profile\_128")

graphframe\_imbalance = graphframe.load\_imbalance(verbose=True)

# sort the top 50 nodes that have the highest mean value by imbalance

df\_imb = graphframe\_imbalance.dataframe.head(50).sort\_values("time.imbalance", ascending=False)

print(df\_imb.head(4)) # Dataframe Output (a)

| _ |                               | time.imbalance | time.ranks             | time.hist                                    | time.percentiles                               | time.mean |
|---|-------------------------------|----------------|------------------------|----------------------------------------------|------------------------------------------------|-----------|
|   | name                          |                |                        |                                              |                                                |           |
|   | MacroscopicCrossSection.cc:22 | 4.199311       | [ 39 46<br>118 33 94]  | [105,<br>14, 2, 1,<br>0, 0, 0,<br>0, 1, 5]   | [6.296, 7.12,<br>7.302, 7.67,<br>39.102]       | 9.311     |
|   | MacroscopicCrossSection.cc:32 | 1.539592       | [67 92 39<br>46 94]    | [2, 3,<br>16, 80,<br>9, 2, 7,<br>6, 1, 2]    | [21.083, 30.333,<br>30.946, 31.61,<br>49.334]  | 32.043    |
|   | NuclearData.cc:270            | 1.329530       | [ 84 119 5<br>120 118] | [27, 38,<br>26, 16,<br>13, 5, 1,<br>0, 0, 2] | [40.667, 42.775,<br>44.325, 46.946,<br>60.088] | 45.195    |
|   | MCT.cc:582                    | 1.319152       | [12 79 47<br>67 15]    | [69, 54,<br>3, 1, 0,<br>0, 0, 0,<br>0, 1]    | [17.525, 18.032,<br>18.158, 18.255,<br>24.019] | 18.208    |

.........

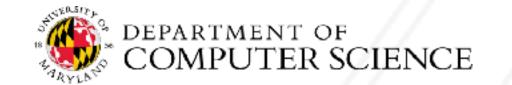

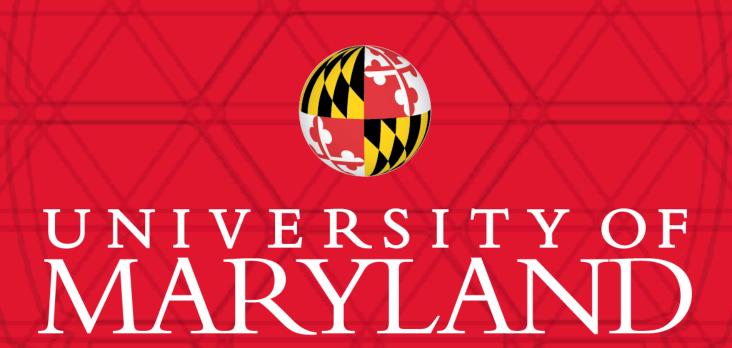

**Abhinav Bhatele** 

5218 Brendan Iribe Center (IRB) / College Park, MD 20742

phone: 301.405.4507 / e-mail: bhatele@cs.umd.edu